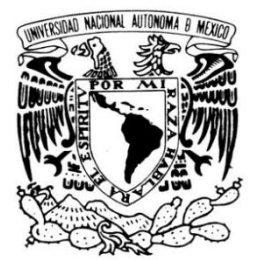

# **UNIVERSIDAD NACIONAL AUTÓNOMA DE MÉXICO**

VNIVERIDAD NACIONAL AVPNºMA DE MEXICO

FACULTAD QUÍMICA

# **VIABILIDAD ECONÓMICA DE LA SUSTITUCIÓN DEL PROCESO DE LA JAROSITA**

# **EN UNA PLANTA ELECTROLÍTICA DE ZINC**

**T E S I S**

QUE PARA OBTENER EL TÍTULO DE

# **INGENIERA QUÍMICA METALÚRGICA**

PRESENTA

# **ANEL MARILYN PALAFOX VILLICAÑA**

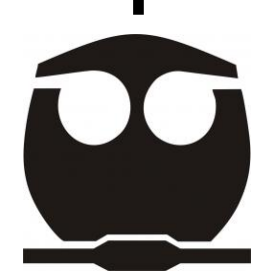

**México, D. F. 2015**

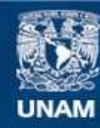

Universidad Nacional Autónoma de México

**UNAM – Dirección General de Bibliotecas Tesis Digitales Restricciones de uso**

#### **DERECHOS RESERVADOS © PROHIBIDA SU REPRODUCCIÓN TOTAL O PARCIAL**

Todo el material contenido en esta tesis esta protegido por la Ley Federal del Derecho de Autor (LFDA) de los Estados Unidos Mexicanos (México).

**Biblioteca Central** 

Dirección General de Bibliotecas de la UNAM

El uso de imágenes, fragmentos de videos, y demás material que sea objeto de protección de los derechos de autor, será exclusivamente para fines educativos e informativos y deberá citar la fuente donde la obtuvo mencionando el autor o autores. Cualquier uso distinto como el lucro, reproducción, edición o modificación, será perseguido y sancionado por el respectivo titular de los Derechos de Autor.

# **JURADO ASIGNADO**

**PRESIDENTE:** José Antonio Barrera Godínez

**VOCAL:** Antonio Huerta Cerdán

**SECRETARIO:** Rosa Elva Santillán Rivera

**1er. SUPLENTE:** Juan Manuel de la Rosa Canales

**2o. SUPLENTE:** Ibet Navarro Reyes

# **SITIO DONDE SE DESARROLLÓ EL TEMA:**

# **INGENIERÍA DE PROCESOS METALÚRGICOS. DEPTO. ING. METALÚRGICA. FACULTAD QUÍMICA, UNAM**

**ASESOR DEL TEMA: DR. JOSÉ ANTONIO BARRERA GODÍNEZ**

**SUSTENTANTE: ANEL MARILYN PALAFOX VILLICAÑA**

*Al mayor ser de luz y amor en mi vida: Dios*

*A mis Padres: Angelina y Eduardo Mis hermanos: Martha, Miguel, Mireya, Eduardo*✝ , *Ray y Yas. Mis hermosos sobrinos: Eva, Eduardo, Joshua, Alexis y el pequeño bebé. Con todo mi amor: a mi preciosa Elena*✝ *Pequeña: potencializaste muchas metas más*

# **RESUMEN**

En la Hidrometalurgia el Zinc uno de los principales problemas que se presentan en sus procesos es la separación del hierro, pues este elemento como impureza aún en bajas concentraciones afecta la electrólisis dañando la formación de cátodos y disminuyendo la eficiencia del proceso, donde el procedimiento usual para la eliminación del hierro es mediante la formación de Jarosita, residuo tóxico, de utilidad nula industrialmente, con altos costos para su transportación, manejo y disposición en presas de jales o rellenos sanitarios, con un impacto ambiental considerable. En años anteriores se ha desarrollado una opción al tratamiento de este residuo mediante el proceso de Despojo Galvánico Acoplado a la Piroconversión, el cual es una alternativa técnica y ambientalmente sustentable basada en la eliminación del hierro en una de las etapas de la hidrometalurgia del zinc, específicamente en la purificación del electrolito. Con base en pruebas experimentales realizadas previamente sobre el proceso acoplado a nivel laboratorio realizado por el Profesor-Investigador José Antonio Barrera Godínez de la Facultad de Química perteneciente al grupo académico de la Universidad Nacional Autónoma de México, afirman que la separación de hierro en el proceso hidrometalúrgico del zinc es viable.

Este trabajo contribuye a esclarecer si su implementación es económicamente viable, por medio de estudios y criterios económico-financieros y así promover la modificación del proceso convencional, transformando un residuo metalúrgico en un producto de comercialización donde la industria como el ambiente, generan un equilibrio.

# **Índice General**

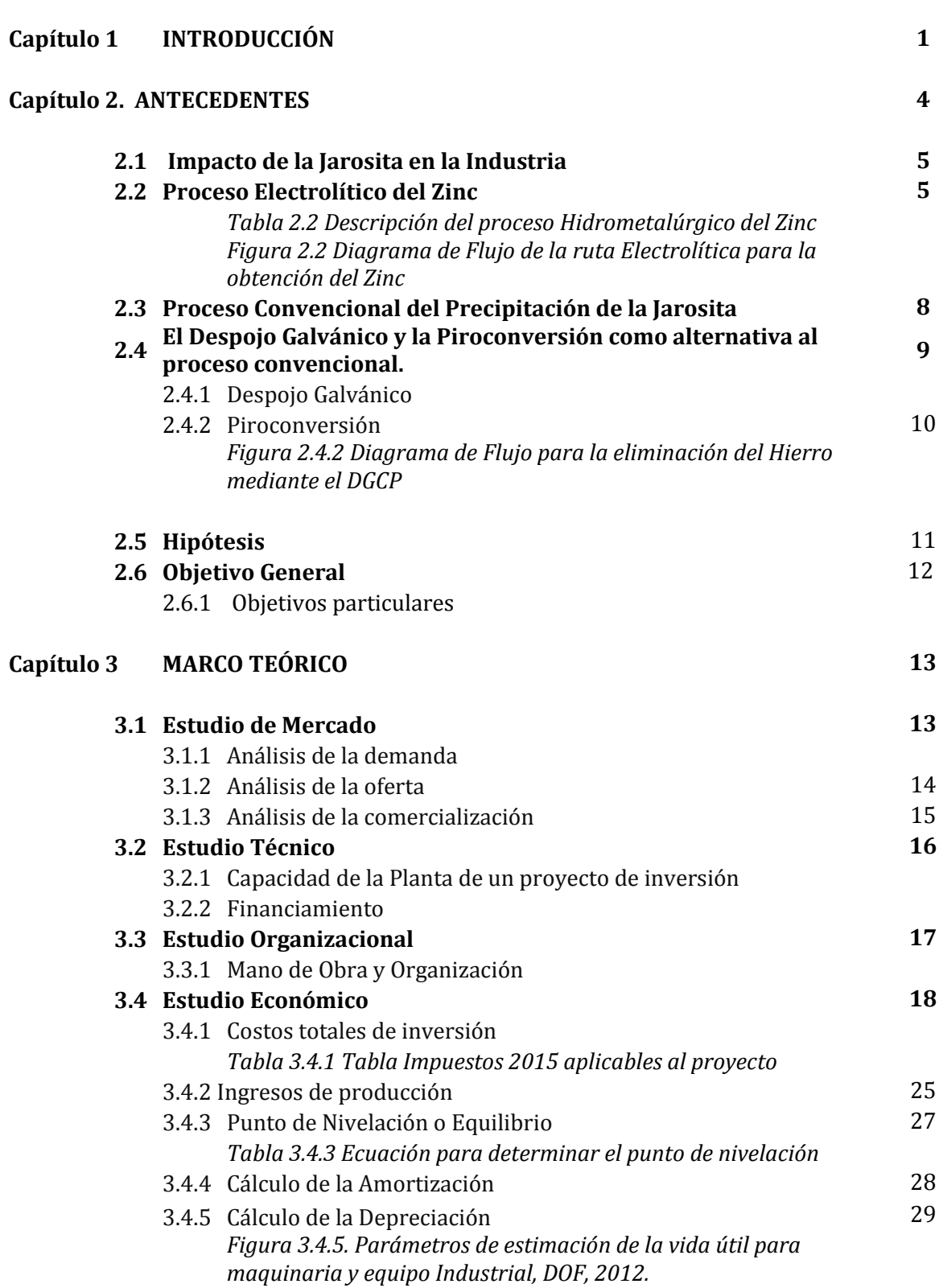

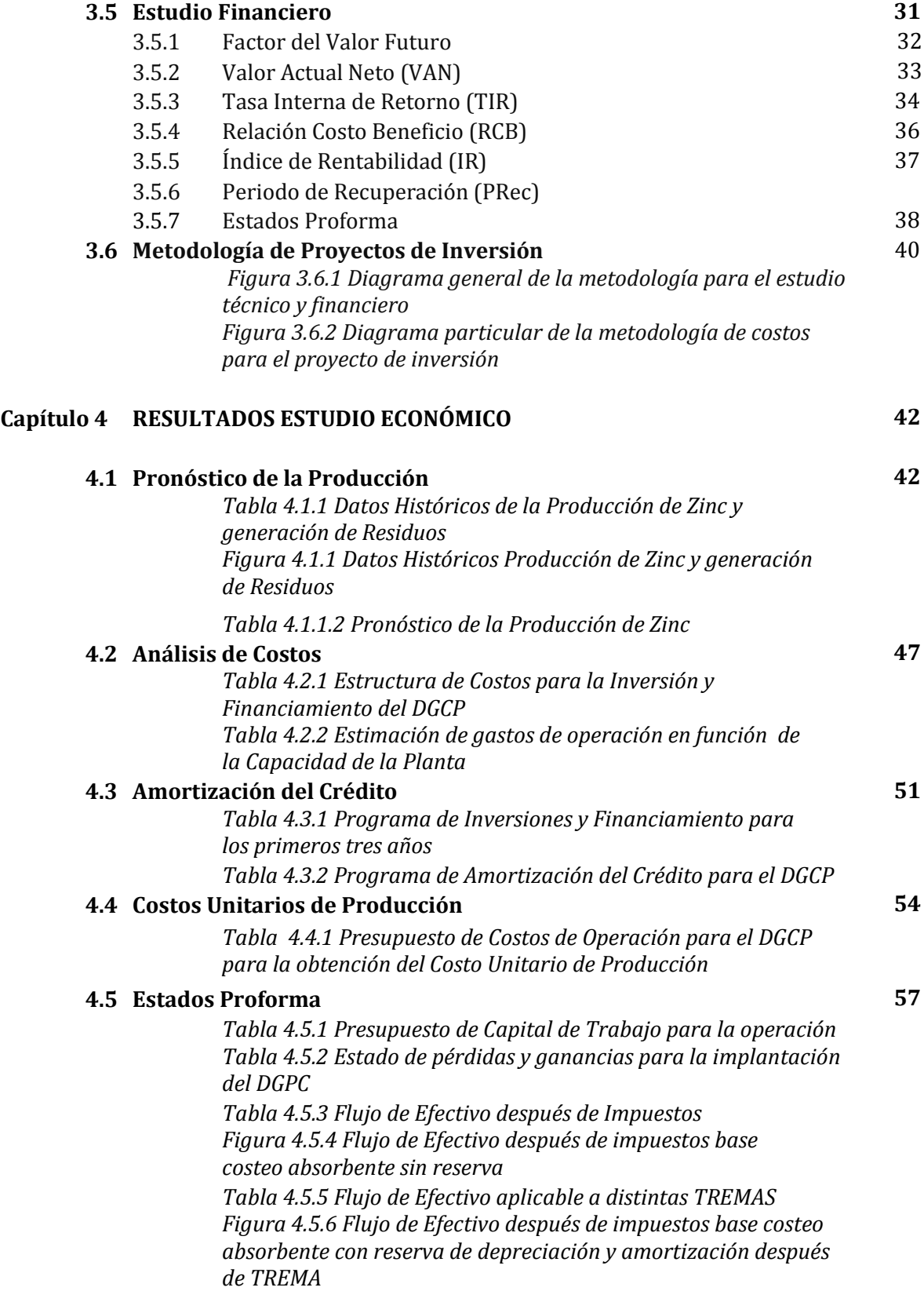

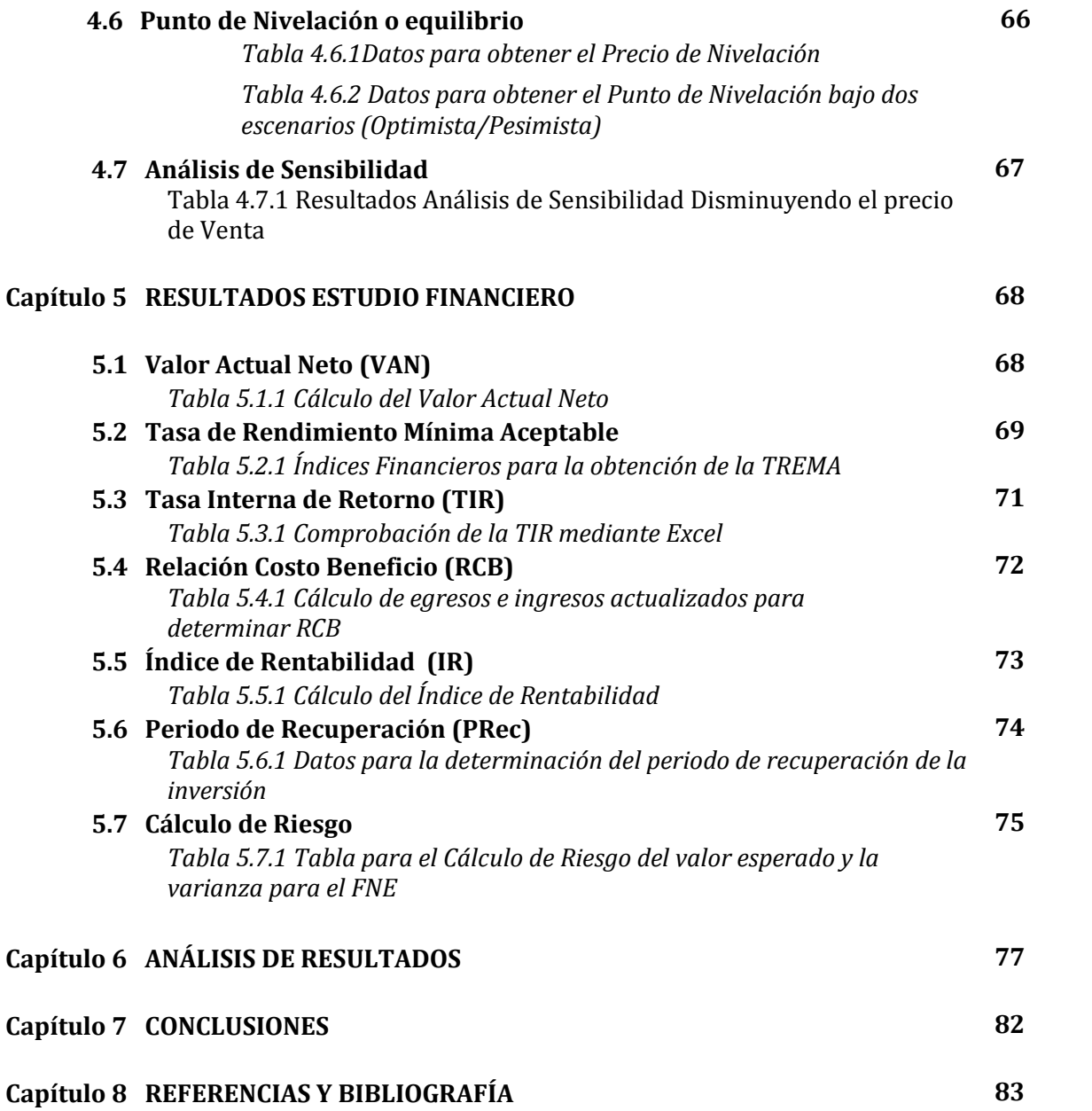

# **Capítulo 1 INTRODUCCIÓN**

El hierro es una impureza presente en los concentrados de zinc que afecta la eficiencia del proceso hidrometalúrgico de zinc, por lo que se deben buscar métodos para eliminarlo. El proceso de la Jarosita se ha utilizado tradicionalmente por varias décadas para eliminar el hierro, residuo que inclusive es el más producido en la hidrometalurgia del zinc en el mundo. En México se producen alrededor de 340,000 toneladas al año [1] de este residuo que contiene Fe, Zn, Pb, Ag, As, Ge, Sb, Sn e In y otros metales, muchos de los cuales contaminan los mantos acuíferos y los suelos. De cualquier modo, debido al advenimiento de leyes ambientales, más rigurosas sobre la disposición de residuos, la industria del zinc está obligada a desarrollar nuevos métodos de eliminación del hierro que eviten la formación de residuos contaminantes como la Jarosita y que al mismo tiempo sean ambientalmente sustentables.

En los últimos años, el Profesor Investigador de la Facultad de Química José Antonio Barrera Godínez ha desarrollado el proceso denominado DGPC (despojo galvánico con piroconversión) para la eliminación del hierro contenido en electrolitos impuros de zinc tantos sintéticos como industriales de diversas fuentes. A nivel laboratorio, se ha demostrado que es posible eliminar el hierro en forma de hematita de alta pureza.

#### **1. INTRODUCCIÓN**

La ventaja principal del proceso alterno DGCP en la hidrometalurgia del zinc es la eliminación del hierro sin la producción de Jarosita lo que implica un ahorro en gastos de reactivos (vapor, oxígeno o aire, ácido, cal, amoniaco, cemento, etc.) usados en el proceso convencional para generar y estabilizar la Jarosita. Otra ventaja de la implantación del DGCP es que se generaría un óxido de hierro puro, el cual es un producto de aplicación industrial, no un residuo y aunque de bajo valor comercial, su mercado es amplio y la comercialización de este producto sería una oferta adicional de cientos de miles de toneladas anuales.

El volumen de producción de óxido de hierro sería cercano al de la Jarosita. Además, en la industria siderúrgica, este óxido de hierro sería una materia prima muy apreciada para la fabricación de aceros microaleados o aceros libres de intersticiales para uso automotriz, debido a que no contiene silicio, azufre ni fósforo.

En el DGPC se tiene un consumo de chatarra de hierro, agua y aire. El uso de residuos sólidos de hierro tiene un gran efecto en la cinética y la economía del proceso tanto por tratarse de un gasto de un insumo como porque es una nueva alternativa de aprovechamiento de las chatarras. Se puede pensar que el DGPC toma el hierro del electrolito, el oxígeno del agua y del aire para generar un óxido de hierro al mismo tiempo que usa el hidrógeno del agua para regenerar ácido. Los consumos energéticos deben considerarse ya que el DGPC se realiza a temperaturas bajas (40 a 50°C) cuando se procesan líquidos y relativamente altas (400°C) cuando se manejan masas pequeñas de sólidos y gases en reacciones exotérmicas. En el DGPC no se tienen consumos de energía en forma de gas natural, combustóleo o electricidad en las reacciones pero se consumiría vapor y esto permitiría aprovechar las corrientes de calor disponibles en las plantas de zinc.

Para adoptar un proceso industrial a escala se requiere analizar la economía del mismo, sobre todo cuando se trata de la modificación o implantación de un nuevo proceso en una planta en operación, para decidir invertir en el diseño y construcción de una planta piloto que permita probar la tecnología y así sustentar su adopción.

Dado que a nivel laboratorio se han realizado trabajos experimentales de la simulación del proceso convencional y el proceso modificado con el DGPC y se dispone de esta información cuantitativa [2][3][4], es evidente que se puede estudiar la rentabilidad de esta propuesta para modificar una planta de extracción hidrometalúrgica de zinc para una planta industrial real considerando la inversión para dicho proyecto.

# **Capítulo 2 ANTECEDENTES**

# **2.1 Impacto de la Jarosita en la Industria Nacional**

De acuerdo con las cifras de la Cámara Minera de México, en 2013 se produjeron 642 mil 542 toneladas de zinc a nivel nacional [5] con un aumento notable de la producción nacional de zinc debido al consumo elevado de este metal para aportaciones industriales, generando así la misma proporción de desechos industriales tales como la Jarosita residuo del proceso electrolítico del zinc.

En el año 2005 la Planta Electrolítica de Zinc ubicada en Torreón Coahuila realizó un proyecto enfocado al almacenaje y manejo de materiales para el depósito de los residuos generados por la hidrometalurgia de zinc. El material denominado Jarosita en la mayoría de las empresas mineras es transportado desde las instalaciones de la planta Electrolítica mediante camiones de volteo.

"El proyecto que a continuación se describirá, corresponde a una ampliación del l. depósito actual de la Jarosita que se genera en la planta electrolítica de zinc y a la utilización de esta misma área para el depósito de las escorias provenientes de la fundición de plomo [...]; y que está asociado, en otras fases del mismo, a la mejora de la infraestructura y transporte de manejo mediante la construcción de una banda transportadora y la construcción de un paso a desnivel para la disminución de los riesgos asociados al transporte de los materiales a través de las vialidades superficiales existentes" [1] *INFRAESTRUCTURA Y MANEJO DE MATERIALES AL DEPÓSITO SUR [Disponible en línea: [http://sinat.semarnat.gob.mx/dgiraDocs/documentos/coah/estudios/2005/05CO2005MD018.pdf\]](http://sinat.semarnat.gob.mx/dgiraDocs/documentos/coah/estudios/2005/05CO2005MD018.pdf%5D)*

En 2013 en la planta electrolítica de zinc Met - Mex Peñoles S. A. de C. V.se produjo 350,404 toneladas de Jarosita [1], en alto volumen residual, depositada desde 1987 en el Antiguo Campo de Tiro o Depósito Sur. En la actualidad se ha estimado que la capacidad de almacenamiento de estos materiales es de aproximadamente 12 meses, por lo que realizó una ampliación del depósito para neutralizar los residuos de jarosita.

# **2.2 Proceso Electrolítico del Zinc**

La producción del zinc comienza con la extracción del mineral, que puede realizarse tanto en cielo abierto como en yacimientos subterráneos. Los minerales extraídos se trituran y se someten a un proceso de flotación para obtener el concentrado de zinc para ser tratado hidrometalúrgicamente y obtener el metal puro.

Una vez solubilizados el zinc puede ser depositado por dos métodos electrolíticos; soluciones acuosas y sales fundidas. Sin embargo la industria metalúrgica del zinc utiliza principalmente procedimientos por vía húmeda.

5

La hidrometalurgia del zinc consiste en la producción, purificación o eliminación de metales a través de reacciones químicas y es utilizado en el tratamiento de menas que tienen un alto contenido de hierro como impureza. El proceso se desarrolla en cuatro fases: tostación, lixiviación, purificación y electrólisis.

*Tostación:* La blenda se oxida y se transforma progresivamente en óxido (calcina) a medida que el  $O_2$  penetra en las partículas sólidas y el azufre se libera como  $SO_2$ . Este proceso se desarrolla bajo condiciones de temperatura superiores a los  $700^{\circ}$ C, en aire y con agitación. El exceso de aire debe controlarse con el fin de que el dióxido de azufre contenido en el horno sea menor al 4.5%, para satisfacer los requerimientos de la planta.

*Lixiviación:* Durante la lixiviación, la calcina se trata mediante una solución de ácido sulfúrico (180 – 190 $\frac{g}{L}$ ). Esta operación se realiza a una temperatura aproximada de  $60^{\circ}$ C, el proceso dura entre 1 y 3 horas. La lixiviación provoca la disolución del hierro, donde el ión férrico promueve la corrosión del ánodo así como la acumulación de plomo y hierro en los depósitos de zinc. Esta acumulación interfiere en la eliminación del cobre, cadmio y cobalto, durante los subsecuentes pasos de la purificación del electrolito. Es esta fase, existe un porcentaje entre el 10 y el 25% de Zinc insoluble.

*Purificación del licor:* La adición de zinc en polvo permite la precipitación de Cu, Co y Cd, reduciendo el contenido de Sb y Ge a niveles aceptables. Esto es posible debido a la cementación de los metales mencionados por el zinc. En la industria las condiciones de operación son de 90°C y un  $pH = 4$ , donde el primer elemento en precipitar es el Co, seguido del Cu, Ni, As y Sb. En un paso posterior, con más adición de zinc, se precipitan Cd, Ta y Ge, con  $pH = 3$  en un intervalo de temperatura de 70  $\alpha$  80°C. Esta purificación dura entre 1 y 8 horas. Al final del proceso se recuperan las partículas de zinc por filtración.

6

#### **2. ANTECEDENTES**

*Electrólisis:* Una vez purificada la disolución, se pasa a la electrólisis para la recuperación metálica. El electrolito debe enfriarse a una temperatura de 35 a 38 $^{\circ}$ C, se realiza por medio de evaporadores al vacío y reciclando parte del electrolito gastado una vez enfriado. La solución pasa por cubas de electrólisis para que el zinc se deposite en cátodos de aluminio empleando una densidad de corriente entre 400 a 500  $\frac{A}{m^2}$  durante 48 horas. El zinc obtenido tiene un grado de pureza aproximada de 99.995% y es finamente fundido y moldeado en lingotes para su comercialización.

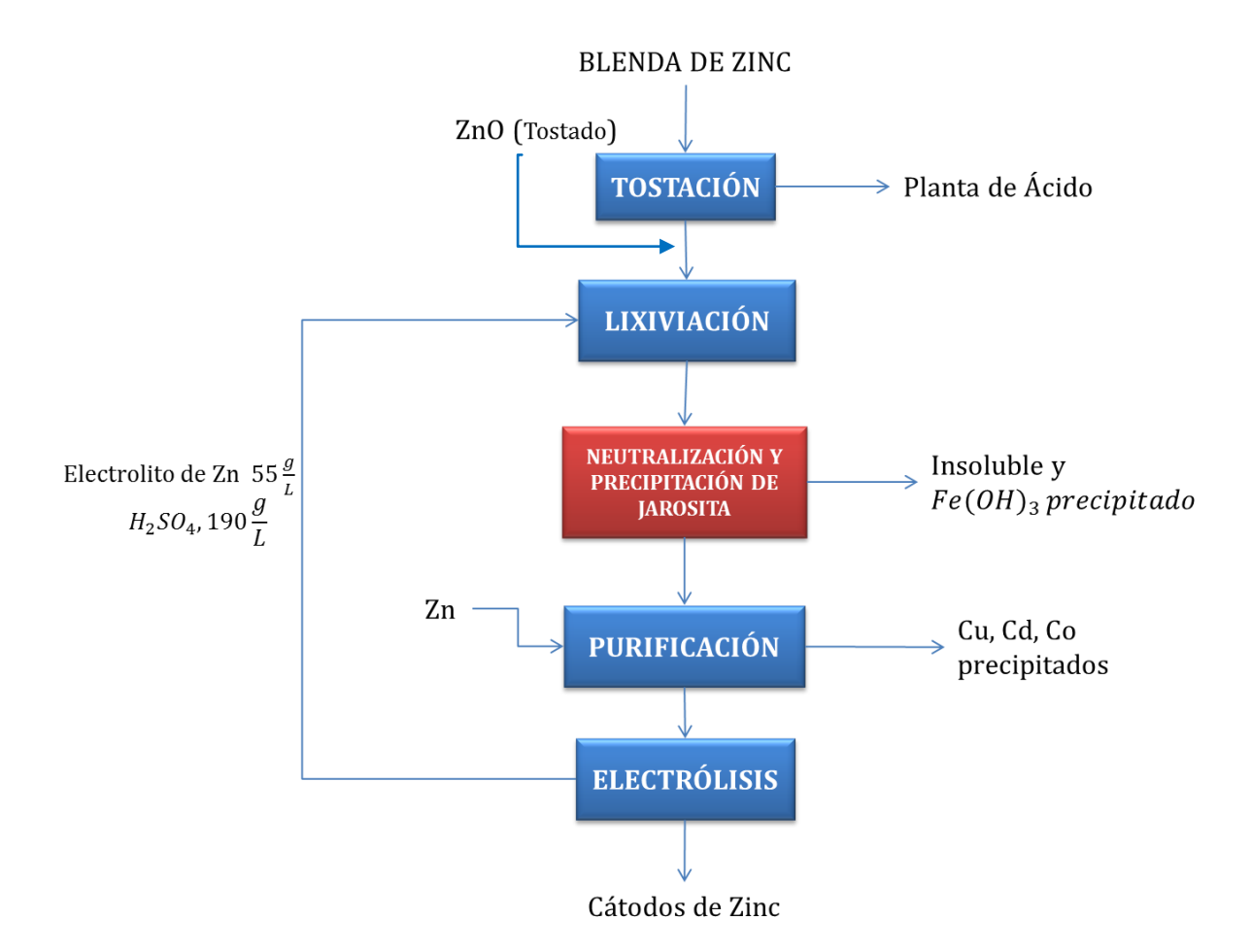

**Figura 2.2 Diagrama de Flujo de la ruta electrolítica para la obtención del Zinc.**

La problemática del proceso convencional de la electrometalurgia del zinc, consiste en que durante la etapa de lixiviación el hierro como impureza afecta al proceso electrolítico, principalmente en la formación de cátodos y en la eficiencia de la corriente durante su electrodeposición, es por ello que este elemento debe ser eliminado de la solución de Sulfato de Zinc obtenida durante la lixiviación.

Hoy en día diversos procesos de separación de hierro por precipitación que remueven el hierro del licor de lixiviación. Estos procesos se basan en la formación de precipitados de hierro como la Jarosita  $X[Fe<sub>3</sub>(SO<sub>4</sub>)<sub>2</sub>(OH)<sub>6</sub>]$ , goethita  $[FeO(OH)]$  y hematita ( $Fe<sub>2</sub>O<sub>3</sub>$ ) y presentan diferentes problemas debido a que contienen cantidades de zinc soluble así como otros elementos como arsénico y cadmio. Lo que obliga a tratar y depositar los residuos en sitios especiales para su contención ya que no son aprovechables y no generan ningún beneficio.

# **2.3 Proceso Convencional de Precipitación de la Jarosita**

En este proceso, el complejo férrico de tipo  $X[Fe<sub>3</sub>(SO<sub>4</sub>)<sub>2</sub>(OH)<sub>6</sub>]$  donde X representa  $H_3O^*$ , Na<sup>+</sup>, K<sup>+</sup> o N $H_4^*$ , se precipita por la adición de un metal alcalino o iones amonio. Este compuesto corresponde al mineral de Jarosita. En la práctica el sulfato de amonio se usa para formar Jarosita amoniacal. Durante la neutralización precipitación de la Jarosita empieza a un pH=1 y se completa a un pH de 1.5. La formación de Jarosita depende de la temperatura y existen alternativas industriales, la más empleada a una temperatura por encima de los 80°C con una concentración relativamente alta de ácido  $\left(60\ a\ 90\frac{y\ a e\ H_2304}{L}\right)$ . La segunda etapa se da a 95°C y en concentraciones relativamente bajas de ácido  $\left(5 a 10 \frac{y a e R_2 504}{L}\right)$ , este proceso es el más empleado industrialmente debido a que los costos de son menores [4].

La teoría indica que la jarosita contiene un 34% de hierro y un 40% de azufre en forma de Sulfatos, sin embargo, en la práctica no se alcanzan estos valores debido a que al agregar la calcina para controlar el pH, ésta no se disuelve completamente, por lo que se agrega hidróxido de calcio para controlar la acidez del producto final [4].

Algunos estudios mencionan que la exposición de residuos que contienen metales pesados a condiciones atmosféricas causa problemas ambientales [4]. El cumplir los criterios de certificación del proceso, así como las legislaciones ambientales han obligado a prestar atención en la manera en la que se elimina el hierro, sobre todo si los concentrados contienen impurezas en cantidades suficientes que permitan la recuperación de dichos elementos.

# **2.4 El despojo Galvánico y la Piroconversión como alternativa al proceso convencional**

El despojo galvánico acoplado con el proceso de piroconversión en la hidrometalurgia del zinc, es una alternativa viable para eliminar el hierro en forma ambientalmente sustentable a diferencia de los procesos de precipitación convencionales de la Jarosita, ya que no altera los balances de masa ni la producción y permiten su admisión a nivel industrial cambiando un producto de desecho por un producto con valor comercial.

#### **2.4.1 Despojo Galvánico**

El Despojo Galvánico permite eliminar el hierro de soluciones ácidas de zinc en forma de solución concentrada de hierro; este proceso es similar a la extracción por solventes, debido a que hay un cargado en donde la especie metálica en fase acuosa reacciona con un reactivo orgánico para formar un complejo organometálico [2][3][4], como consecuencia, la especie metálica pasa de la fase acuosa para entrar a la fase orgánica, en el cual se realiza el despojo, que es el proceso inverso al proceso de cargado.

En este caso de extracción por solventes, la reacción cargado despojo es una reacción ácido base, la cual se controla por el pH de la solución acuosa. La rapidez del proceso se controla por la naturaleza del extractante, el área de la superficie, la temperatura y el tiempo de agitación. Una de las principales ventajas del DGCP galvánico es la capacidad de despojar especies que no se remueven durante el proceso de despojo convencional. El caso particular de este proceso es que puede eliminar el contenido de hierro presente en el electrolito impuro de zinc mediante un sistema de flujo continuo, con una recirculación de la fase orgánica y la disolución de despojo, obteniendo una solución concentrada de cloruro ferroso  $FeCl_2 \cdot 4H_2O$  a partir de la cual se cristaliza en una etapa intermedia entre el despojo y la piroconversión.

# **2.4.2 Piroconversión**

Por definición, la piroconversión es el proceso por medio del cual se convierte una sal en otro compuesto a altas temperaturas. En la segunda etapa del proceso del DGCP se realiza la piroconversión de cristales de cloruro ferroso, obtenidos de la cristalización, generada a partir del despojo galvánico, lo cuales se lleva a un horno a 400°C para ser oxidados, obteniéndose hematita, cloruro de hidrógeno y agua en forma de vapor como productos de la oxidación.

En trabajos previos se ha concluido que uso del DGCP es teóricamente viable como una alternativa a la producción de jarosita, la figura 2.4.2 muestra el diagrama de flujo para la eliminación del hierro en el proceso Hidrometalúrgico de Zinc por medio del despojo galvánico, seguido de la piroconversión.

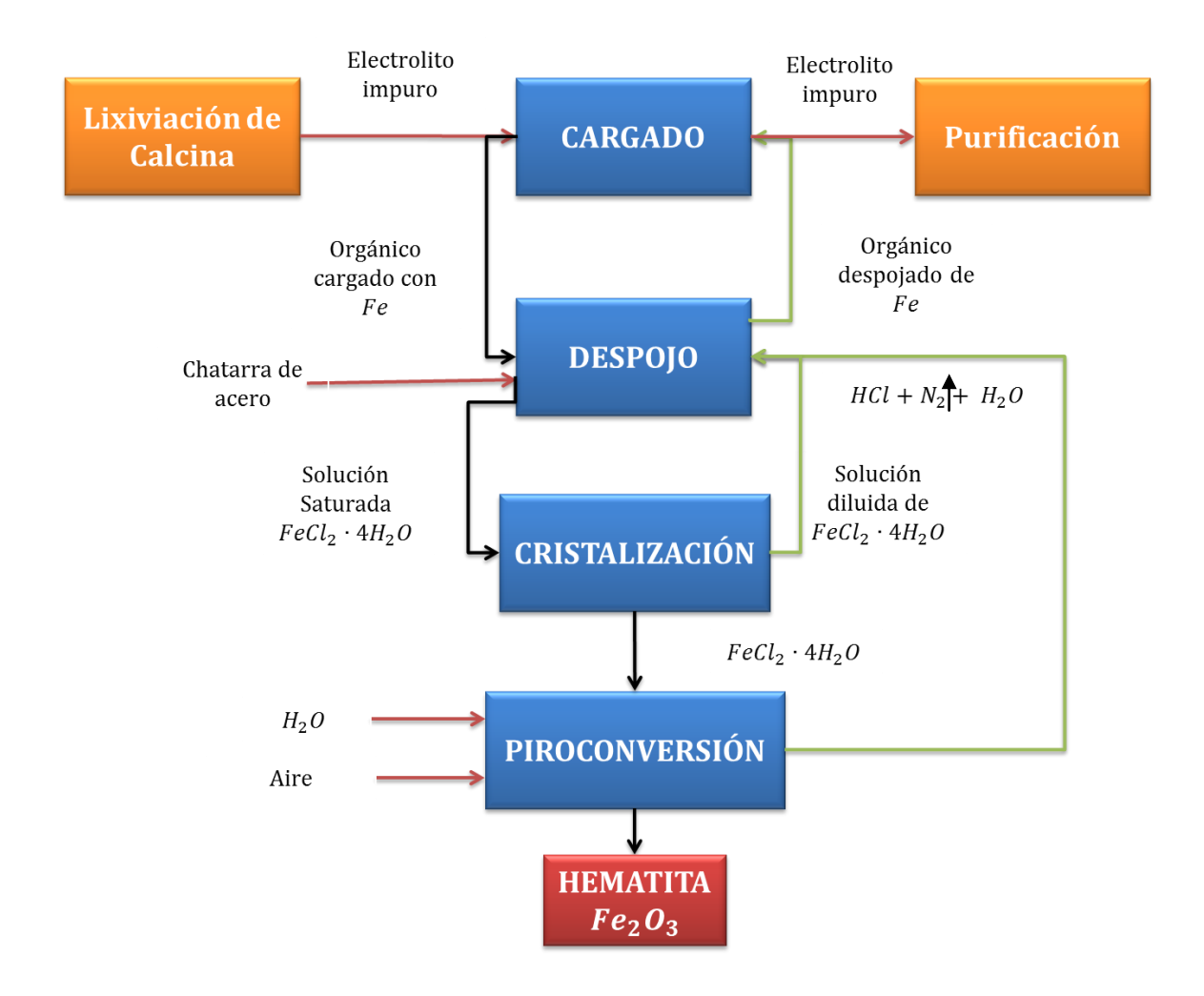

**Figura 2.4.2 Proceso Hidrometalúrgico de Zinc modificado al DGCP**

# **2.5 Hipótesis**

El uso de las técnicas de despojo galvánico y piroconversión en lugar del proceso de precipitación de jarosita para la eliminación del hierro en una planta hidrometalúrgica de zinc mexicana es una propuesta económicamente sustentable.

# **2.6 Objetivo General**

Realizar la evaluación económica y financiera del DGCP para determinar la viabilidad financiera del proyecto.

#### **2.6.1 Objetivos Específicos**

- 1. Realizar el pronóstico de la Producción de Zinc y obtener la equivalencia de la generación de residuos de Jarosita.
- 2. Determinar los Costos de Producción, Administración, Costos de Distribución convenientes al Despojo Galvánico y Piroconversión acoplados a la Refinación de Zinc.
- 3. Presupuestar los costos de Operación para la Planta de Extracción por Solventes.
- 4. Realizar los Flujos de Efectivo en un periodo de 12 años.
- 5. Determinar la Tasa Interna de Retorno y Valor Presente Neto.
- 6. Determinar la Viabilidad del Proyecto.

# **Capítulo 3 MARCO TEÓRICO**

En este capítulo se presentan los conceptos y metodología de cálculo utilizando para determinar la viabilidad de la propuesta.

# **3.1 Estudio de Mercado**

El objetivo consiste en estimar la cantidad y los precios de los bienes o servicios relacionados con el proyecto y que la sociedad estaría dispuesta a comprar a un determinado volumen. Para esto es necesario determinar, o definir, cuatro tipos de análisis económicos básicos que están dentro del proyecto:

# **3.1.1 Análisis de la demanda**

La demanda es definida como la cantidad de un bien (o servicio) que está disponible y en posibilidades económicas de comprarse a diversos precios, si los demás bienes se mantienen constantes. La función de la metodología, es establecer el precio, la cantidad de la demanda varía en forma inversa con el precio, es decir, la cantidad demandada, aumenta al disminuir el precio y viceversa. Sin embargo, cambios en el precio de este bien o servicio produce cambio en la cantidad demandada haciendo atractiva la adquisición del mismo.

#### **3. MARCO TEORICO**

En función de la Oferta, la demanda se puede clasificar en tres rubros:

- *• Demanda insatisfecha:* Ocurre cuando el producto o bien ofrecido no alcanza a cubrir los requerimientos de los consumidores. La posibilidad de la existencia de una demanda insatisfecha se puede reconocer a través de los precios y de la existencia de intervenciones que intenten corregir y controlar los precios a nivel razonable.
- *• Demanda aparentemente satisfecha:* La demanda se cubre por los proveedores existentes, mas el producto se puede sustituir o complementar por productos de mejor calidad, de mayor innovación técnica, ésta se caracteriza por la posibilidad de incrementar la demanda mediante el uso adecuado de la mercadotecnia.
- *• Demanda creciente:* Ocurre cuando se espera que el mercado desarrolle favorablemente en un lapso de tiempo inmediato, a medida que pasa el tiempo la demanda sigue una tendencia creciente.

# **3.1.2Análisis de la oferta**

Se basa en información sobre volúmenes de producción actual y futura, capacidad instalada, utilizada, así como costos actuales y futuros. Estos datos son difíciles de obtener porque la mayoría de las empresas se muestran herméticas al proporcionar información sobre las actividades. Por lo que es necesario estimar o utilizar datos que permitan analizar la situación actual y futura de la empresa, para encontrar diferencias que ayuden a la generación de proyectos.

*Oferta:* Es la cantidad de un producto que las empresas están dispuestas a vender de acuerdo al precio vigente en el mercado y depende de la capacidad de sus instalaciones, la estructura económica de su producción y la de otros. La estimación de a oferta ayuda a establecer las condiciones que se presentan para determinar la viabilidad del proyecto en el mercado.

# **3.1.3 Análisis de la comercialización**

En el punto de partida lógico para el análisis de los proyectos la comercialización; si hay una demanda suficiente para los productos de un proyecto, este carece de base económica. Un análisis de comercialización examina la reacción del medio externo al producto ofrecido por una empresa; para esto se estudian con detenimiento las características del consumidor y de la competencia. Esta información ayuda a una empresa a diseñar las estrategias y a preparar un plan general de comercialización.

El margen de comercialización se constituye como una medida del costo del proceso de comercialización, es importante que se comprendan debido a que existen aspectos implícitos en el aumento del precio, justificado por los costos intermediarios, tales como transporte, publicidad, almacenamiento, manejo, etc.

#### *Análisis de los precios*

El objetivo es determinar el precio que debe tener el bien o servicio que se desea introducir en el mercado. Existen diferentes tipos de precios aplicables al proyecto, ya que sólo se considera el precio de nivelación:

Precio de nivelación: Es el valor del bien donde la empresa alcanza a cubrir todos sus costos sin obtener ningún beneficio.

#### *Teoría de la utilidad*

Mientras más unidades se consuman de un artículo por unidad de tiempo, mayor será la utilidad total que reciben. Aun cuando la utilidad total aumenta, la utilidad marginal, o extra que recibe el consumidor por cada unidad adicional en venta generalmente disminuye, estas unidades adicionales harán bajar la utilidad total y convertirán la utilidad marginal en un valor negativo.

La utilidad total corresponde a la suma acumulada de la utilidad marginal en cada periodo. La utilidad marginal corresponde a la utilidad adicional de cada periodo, y es inversamente proporcional a la cantidad consumida.

# **3.2 Estudio Técnico**

# **3.2.1 Capacidad de una Planta para desarrollar un proyecto de inversión**

Indica la capacidad de la planta capaz de producir el producto con un volumen determinado, en un periodo de tiempo, está definida por indicadores indirectos como el monto de la ocupación efectiva de la mano de obra durante su producción, así como el nivel de inversiones y costos de producción, nivel de operación y la rentabilidad del mismo. Respecto a periodos cortos, la capacidad de la planta se puede considerar como constante, realizando ajustes en razón de los cambios de la producción y la vida útil de la planta. Es importante considerar la capacidad normal viable, la cual se logra en condiciones normales de trabajo teniendo en cuenta que no sólo el equipo instalado y las condiciones técnicas de la planta sino también las disminuciones de la productividad, mantenimiento, cambio, etc. La capacidad nominal máxima es la capacidad técnica viable y corresponde a la capacidad instalada para alcanzar la producción máxima. Para alcanzar esto puede implicar un desgaste rápido, mantenimiento, lo cual aumenta el nivel normal de costos de producción.

Existen dos conceptos para determinar la capacidad de producción:

- *Concepto técnico:* Identifica la capacidad máxima de producción con equipos determinados, considerando la capacidad real efectiva con la capacidad teórica, en pleno uso de los recursos invertidos.
- *Concepto económico*: Capacidad que reduce a un mínimo los costos unitarios, es decir, aumenta las utilidades.

### **3.2.2 Financiamiento**

Uno de los factores limitantes en la dimensión del proyecto y la capacidad de la planta para soportar la demanda del producto es la disponibilidad de los recursos financieros, ya que requieren cubrir las necesidades de inversión en activo fijo para satisfacer los requerimientos de capital de trabajo. Los recursos para cubrir las necesidades de un proyecto de iniciativa privada donde existen dos fuentes: el capital social suscrito y pagado por los accionistas de la empresa que se forma para adquirir, instalar y operar la planta, y los créditos que se puedan obtener en instituciones bancarias, proveedores o financieras.

Cuando los recursos financieros son insuficientes para satisfacer las necesidades de capital de la planta, aún cuando se tiene la capacidad mínima de producción, dicho proyecto se debe rechazar; caso contrario, cuando los recursos financieros se obtienen a partir de negociaciones y opciones de financiamiento, así como para diversas capacidades de producción, donde la evaluación económica no presenta disparidad o diferencia, es recomendable saber si existe la posibilidad de desarrollar el proyecto por etapas, sin riesgos financieros en la inversión y con las ganancias deseadas.

# **3.3 Estudio Organizacional**

### **3.3.1Mano de obra y organización**

Para alcanzar los objetivos del proyecto es necesario optimizar esfuerzos y administrar los recursos disponibles, lográndose con la integración de las unidades organizativas, recursos humanos y planes de trabajo, con una comunicación estrecha y efectiva.

La estimación de la mano de obra depende de la planilla del personal en términos cuantitativos y los costos de producción y haciendo un análisis de las necesidades de mano de obra con la estructura de la fuerza laboral existente en el área. Por lo tanto es importante la planificación de la mano de obra, a través de áreas definidas, para cubrir

las necesidades de operación, técnicas, de gestión y administrativas para todas las fases del proyecto.

#### **Fase previa a la producción**

Las necesidades de la mano de obra previa a la producción, es decir, la etapa de construcción, instalación y montaje, el personal requerido refiere al personal para la ampliación de la planta y obras de ingeniería civil, así como el personal requerido durante la instalación y el montaje de la maquinaria y equipos, tratando de mantener los costos de producción lo más bajos posibles.

#### **Fase operacional o funcional**

Se debe distinguir entre la mano de obra directa e indirecta, así como su equivalente económico, incluidos salarios variables y fijos. Se incluye la mano de obra extranjera y nacional si se requiere, además de sueldos y salarios y prestaciones y subsidios de acuerdo a la ley.

# **3.4 Estudio Económico**

El estudio económico financiero conforma la tercera etapa de los proyectos de inversión, en el que figura de manera sistemática y ordenada la información de carácter monetario, El estudio técnico será de gran utilidad en la evaluación de la rentabilidad económica del proyecto.

Este trabajo en especial comprende el monto de los recursos económicos necesarios que implica la realización del proyecto previo a su puesta en marcha, así como la determinación del costo total requerido en su periodo de operación.

# **3.4.1 Costos Totales de Inversión**

Dependiendo de los datos de costos de los componentes del proyecto se pueden considerar varias formas de estimar las cifras a usarse. Los cálculos que se realicen de los costos de producción e inversión deben permitir realizar correcciones referentes al aumento de precios y cambios en la producción (imprevistos).

Los costos totales de inversión se definen como la suma del capital fijo y el capital de trabajo:

**Costos totales de inversión**

$$
C_T = C_F + C_{Tr}
$$

 **Ecuación 3.4.1a**

Dónde:

 $C_F$ : Capital Fijo

 $C_{Tr}$ : Capital de trabajo

El capital fijo incluye las inversiones fijas y los gastos de capital previos a la producción

**Costos totales de inversión**

$$
C_F = I_F + G_{PP}
$$

 **Ecuación 3.4.2b**

Dónde:

 $C_T$ : Costo total de inversión

 $I_F$ : Inversión Fija

 $G_{PP}$ : Gastos de producción previa

**Costos Totales de Inversión**

$$
C_T = C_F + C_{TN} + G_{PP}
$$

 **Ecuación 3.4.1c**

Dónde:

 $C_{TN}$ : Costo total neto  $C_F$ : Capital Fijo

G<sub>PP</sub>: Gastos de producción previa

Los costos totales de inversión se suelen confundir con el activo total correspondiente a los activos fijos más los costos de capital previos a la producción más los activos circulantes. El monto de los costos totales de inversión es menor que los activos totales dado que está compuesto por los activos fijos más el capital de explotación neto. En términos financieros de inversión, el capital fijo está constituido por las inversiones efectuadas antes de la etapa de construcción y puesta en marcha del proyecto y se clasifican en activos fijos Tangibles e Intangibles y Capital de Trabajo.

#### **Capital Fijo**

El activo fijo es el conjunto de bienes que no implican una transacción, generalmente son bienes que se adquieren durante la instalación del proyecto con vida útil, es decir susceptibles a depreciación, obsolescencia, agotamiento; el valor de estos bienes compone el capital fijo. Se clasifican en tangibles comprendiendo maquinaria y equipo, así como los costos de instalación complementaria, entre los componentes del capital fijo intangible son las patentes, derechos de autor, gastos de planeación, puesta en marcha, gastos administrativos, etc.

El cálculo del capital fijo puede contemplar lo siguiente:

- Especificación de los componentes de inversión en términos del capital tangible
- Valuación del precio de los bienes en el mercado actual
- Determinación y estimación de la inversión en términos del costo social, derechos de importación, impuestos directos e indirectos, tipos de cambio, mano de obra, etc.

#### **Capital de Trabajo**

El capital de trabajo se puede estimar como el financiamiento de los recursos de operación que se consumen en el ciclo productivo del proyecto que se inicia con el primer desembolso para cancelar los insumos de la operación y termina cuando se venden los insumos, transformados en el producto terminado, buscando financiar el arranque de la producción del proyecto, así como la estimación de los recursos de operación durante el tiempo de vida del proyecto. Por lo tanto es la diferencia aritmética del activo circulante y el pasivo circulante.

**Capital de Trabajo**

 $C_{Tr} = AC + PC$ 

 **Ecuación 3.4.1d**

Dónde:

 : Activo Circulante PC: Pasivo Circulante

*Activo Circulante:* Son todos los bienes susceptibles de venta o generación monetaria a corto plazo (hasta 1 año) y lo integran cuentas por cobrar, inventarios y efectivo.

*Efectivo:* Es el total de las monedas de curso legal y es el medio de cambio disponible para el pago de pasivos circulantes.

*Cuentas por cobrar:* Corresponde al dinero generado por la venta de la mercancía, prestación de servicios a crédito. Es muy importante el periodo promedio de tiempo en que la empresa recupera el efectivo del bien solicitado a crédito.

*Pasivo Circulante:* Son las deudas contraídas por la empresa y que se deben pagar en un lapso de tiempo no mayor a un año, depende de las necesidades del proyecto y la liquidez de los inversionistas y comprenden:

- *Cuentas por pagar:* Adeudos a proveedores de materias primas, materiales auxiliares, suministros, servicios, etc.
- *Documentos por pagar:* Deuda hecha por escrito y firmada por la empresa, en la cual se compromete a realizar los pagos en corto plazo, estos documentos generan intereses y deben ser contabilizados.

 *Otros pasivos:* Dividendos por pagar, sobregiros bancarios, impuestos por pagar, sueldos por pagar, entre otros.

#### **Costos e Ingresos de Producción**

Una vez que el proyecto está en funcionamiento, los insumos inician su proceso de transformación y se origina una serie de gastos e ingresos, directos e indirectos, que deben ser contabilizados dentro de la evaluación financiera. La contabilidad de los presupuestos de egresos e ingresos de producción proporcionan una base sólida para el análisis de costos unitarios y la determinación del punto de equilibrio del proyecto. Primeramente, cada uno de los rubros que integran los costos e ingresos de producción es determinado. Luego es necesario elaborar presupuestos parciales para determinar el presupuesto total, considerando al final el 100% de la capacidad de producción, para cada flujo y proyectarlos de acuerdo con el programa de producción propuesto.

#### **Costos de Producción**

Los costos directos son aquellos gastos que se originan directamente del proceso productivo; mientras, que los costos indirectos son aquellos gastos que sirven como complemento para que la planta pueda operar eficazmente; es decir, no intervienen directamente en la producción. Los costos variables son aquellos que se modifican a medida que cambia el nivel de producción, esto es mantienen una relación directa con el volumen producido. Al contrario los costos fijos se mantienen independientes del nivel de producción, aun cuando la planta no esté funcionando.

Los costos de producción corresponden a la suma de los gastos que se originan durante la fase de operación de la planta, es decir, son los costos variables más los costos fijos:

**Costos de Capital Total**

$$
C_{\text{Ptotal}} = V + F = v(X) + F
$$

**Ecuación 3.4.1e**

#### **3. MARCO TEORICO**

#### Dónde:

 $C_{ptotal}$ : Capital de trabajo total V: Costo variable total anual F: Costo fijo total v: Costo variable unitario X: Volumen de producción anual

Otros costos y gastos se desglosan a continuación:

#### *Costos de fabricación:*

- 1. Materia e insumos
- 2. Mano de obra directa
- 3. Gastos de fabricación

#### *Gastos generales de administración:*

- 1. Salarios
- 2. Gastos de ingeniería por contrato
- 3. Alquiler y arriendos
- 4. Seguros
- 5. Impuestos sobre activos fijos

#### *Gastos de venta*

- 1. Salarios
- 2. Comisiones de venta
- 3. Cobranza
- 4. Publicidad
- 5. Empaque
- 6. Transporte
- 7. Almacenamiento

### **Gastos financieros (costos fijos)**

Son todos aquellos gastos generados por los intereses sobre préstamos y se contemplan como gastos generales de administración en una evaluación y formulación de un proyecto de inversión y es útil analizarlos independientemente para calcularlos para determinar el impacto sobre las ganancias generadas en el proyecto

# **Imprevistos (Costos Fijos)**

Debido a que el proyecto genera diferentes contingencias e inexactitudes, es recomendable representar un porcentaje del 5 al 10% de los costos totales. Los impuestos se consideran como costos variables.

De acuerdo a la CAMIMEX, en 2013, el aumento de los impuestos y aportación tributaria de la minería tuvieron un impacto negativo en los principales indicadores de la Industria Minera Mexicana. El precio internacional de los metales continuó por segundo año consecutivo con una tendencia descendente. La imposición de más impuestos y la eliminación de deducir fiscalmente los gastos en exploración, en el año en que se realizan, fue situación que ha impactado negativamente a la competitividad y el desarrollo de la minería mexicana. Estas condiciones locales y globales han motivado a las empresas mineras a revisar sus estrategias de crecimiento para ser más eficientes. También, en ciertos casos se han tenido que ajustar planes de crecimiento menos ambiciosos posponiendo nuevos proyectos o crecimientos orgánicos.

El Gobierno Federal justificó la necesidad de gravar esta actividad debido a que a nivel mundial resulta normal que se cobren regalías a las compañías por el aprovechamiento de un bien de la nación; además de que existió una clase de amnistía fiscal para este sector durante varios años para que pudiera crecer. De esta manera, la agrupación de empresas mineras no está en oposición a esta tasa siempre y cuando se tome en cuenta que se trata de una actividad de ciclos y en tanto que la medida no desaliente la inversión.

Las empresas mineras tienen amplios márgenes de utilidad al compararse con otras actividades económicas del país, aun cuando lleguen a registrar ciertas pérdidas, la ganancia es mayor para la minería, sin embargo, se presenta la siguiente tabla comparativa de impuestos, donde por simple inspección se observa el impacto financiero en las empresas a partir de los nuevos impuestos.

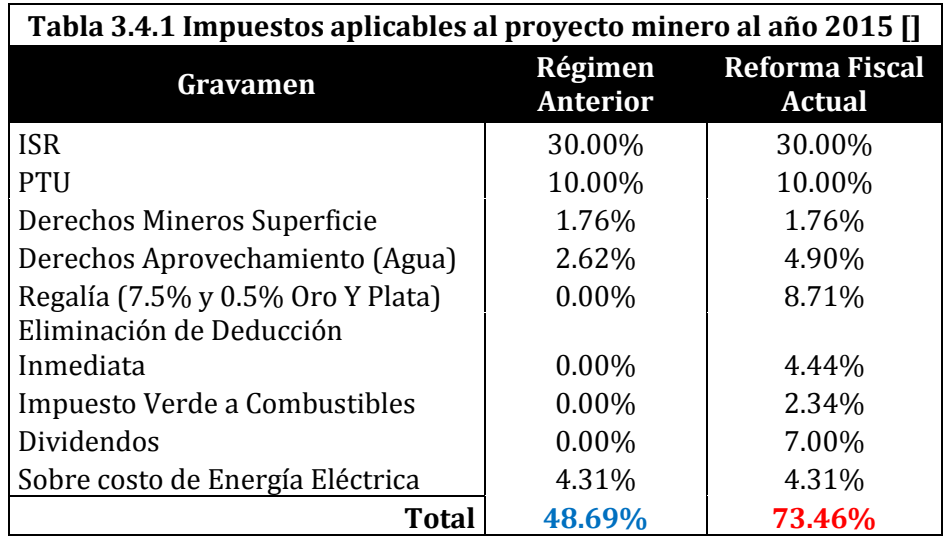

# **3.4.2 Ingresos de Producción**

Los ingresos directos se originan de la producción y venta del bien de interés en el mercado. Los ingresos indirectos no se originan por la venta, dentro de ellos podemos mencionar la venta de los activos que se reemplazan, venta de subproductos o deshechos. En este caso el desecho de jarosita y como se verá más delante no genera ningún ingreso en el proceso convencional. En estos casos, es importante asegurar que la contabilidad siga la misma lógica de los ingresos directos. Determinando los ingresos de producción, expresado como:

**Ingresos de Producción**

$$
Y_1 = X * P_v
$$

 **Ecuación 3.4.3ª**

Dónde:

Y<sub>1</sub>: Ingresos de producción X: Volumen de Producción  $P_n$ : Precio de venta

# **Costos Unitarios de Producción**

Para determinar los costos totales de producción es suficiente conocer los costos unitarios de producción. Es importante determinar los costos unitarios debido a que por medio de este valor se comparan los precios por unidad de volumen del producto para que el proyecto fluya y se obtenga una nivelación financiera.

Los costos unitarios se definen como los costos totales dividido por el nivel de producción, empleando la siguiente ecuación:

$$
C_u = \frac{C_{Ptotal}}{X} = \frac{V + F}{X} = \frac{(v + X)}{X} = v + \frac{F}{X}
$$

**Ecuación 4.4.2b** 

Dónde:

 $C_u$ : Costo unitario  $C_{ptotal}$ : Capital de trabajo total V: Costo variable total anual F: Costo fijo total v: Costo variable unitario X: Volumen de producción anual

# **3.4.3 Punto de Equilibrio o Nivelación**

Esta técnica permite estimar dentro de qué zonas de capacidad utilizada o límites de variación de los costos, precios, etc., se alcanza el punto de equilibrio. El proyecto tendrá posibilidades de éxito, y se define como aquel nivel de producción que hace posible que los costos totales de producción, sean exactamente iguales a los ingresos totales, es decir:

$$
C_{\text{Ptotal}} = Y_i
$$
  

$$
V + F = X * P_v
$$

**Ecuación 3.5.3a**

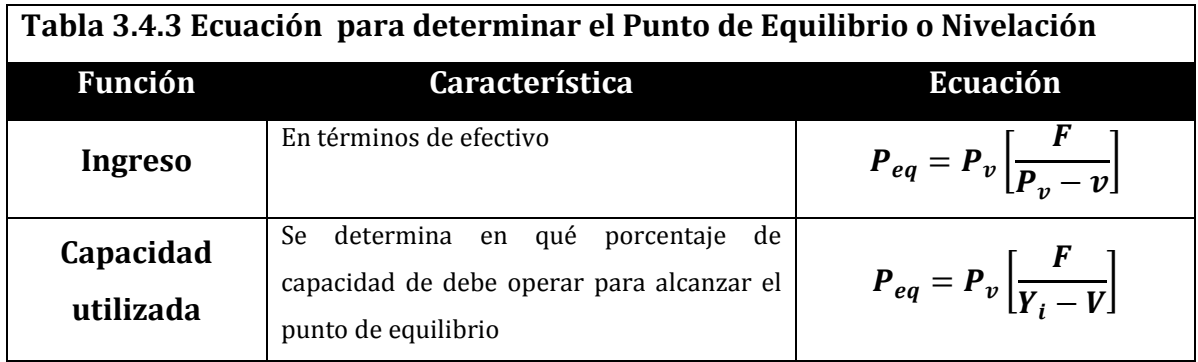

Conociendo las ecuaciones de costos e ingresos de producción es posible determinar el precio de equilibrio de la hematita, es decir el precio de venta para alcanzar el equilibrio de la inversión.

**Precio de Venta**

$$
P_v = \frac{V+F}{X} = v + \frac{F}{X}
$$

 **Ecuación 3.4.3**.

# **Financiamiento y Costo de Capital**

La concesión de recursos financieros es un requisito básico para la formulación de proyectos. Al negociar las alternativas financieras, una de las condiciones para recibir un crédito es el estudio de viabilidad, es decir, el préstamo está en función de que mínimamente se demuestre hipotéticamente una rentabilidad satisfactoria. Para alcanzarla, se debe considerar el entorno económico, es decir, conocer el comportamiento de las variables económicas, tasas de interés, tipo de cambio, tasa de inflación, etc.

Las fuentes de financiamiento para un proyecto pueden ser de dos tipos:

**Fuentes internas.** Se refiere fundamentalmente al capital contable con que cuenta una empresa. Este tipo de financiamiento en realidad es muy difícil que se dé en el caso de proyectos nuevos; ya que resulta más atractivo para empresas que ya tienen actividad en el mercado y han demostrado ser rentables con el paso de los años. Aquí, solamente se menciona, por lo cual se omite el cálculo de su costo.

**Fuentes externas.** Las alternativas financieras externas pueden ser de gran diversidad, pero en términos generales se puede agrupar de la siguiente forma: a) proveedores, b) instituciones bancarias (nacionales o extranjeras), c) instituciones bancarias de desarrollo (nacionales o extranjeras), d) arrendadoras y, e) Bolsa de Valores.

#### **3.4.4 Amortización**

Se le denomina amortización, al proceso de cancelar una deuda y sus intereses a través de pagos periódicos. El pago del principal y los intereses generados por la deuda se pueden conocer mediante el análisis de amortización y su tabla. Así, para elaborar una tabla de amortización, es fundamental conocer lo siguiente:

- El valor del préstamo o deuda.
- El valor de la anualidad (pago periódico).
- El número de períodos en que se hace el contrato.
- La tasa de interés que se cobra por el préstamo.

## **Método de amortización**

El Factor de Recuperación del Capital es empleado para el cálculo de la anualidad cuando se conoce el valor actual del préstamo o inversión. En otras palabras, este factor multiplicado por el valor actual  $(P)$  nos da el valor, en términos monetarios, de la anualidad que amortiza una deuda, en  $n$  pagos, a la tasa de  $i$  por período de pago.

**Determinación de la Anualidad**

$$
R = P \times f_r = p \left[ \frac{i(1+i)^n}{(1+i)^n - 1} \right]
$$

**Ecuación 3.4.4a** 

Dónde:

 $R: Anualidad$ P: Capital (valor único de inversión o préstamo) *i: Tasa de interés* n: Número de periodos

# **3.4.5 Depreciación**

A pesar de que la depreciación es realmente una inversión, su cálculo es importante para determinar los impuestos a pagar. Cuando las deducciones por depreciación son significativas, el ingreso gravable disminuye. Si es así, los impuestos a pagar también disminuyen y por consiguiente los beneficios netos del proyecto aumentan.

La depreciación también significa disminuir el precio y se refiere a la utilización de un activo fijo o tangible, y cuyo uso disminuye su precio. Cuando se habla de la depreciación fiscal se hace referencia al hecho de que el gobierno, por medio de la Secretaría de Hacienda y Crédito Público (SHCP) permite a cualquier empresa legalmente constituida recuperar la inversión en sus activos fijos y diferidos, vía un mecanismo fiscal.

De acuerdo a las nuevas leyes fiscales aplicadas al año 2012 se presenta la tabla de valores indicados para la depreciación de maquinaria y equipo de uso industrial, de acuerdo al fragmento tomado del Diario Oficial de la Federación [9].

Parámetros de Estimación de Vida Util.

PARAMETROS DE ESTIMACIÓN DE VIDA UTIL

Con la finalidad de apoyar en la transición para la aplicación de la Ley General de Contabilidad Gubernamental se emite a manera de recomendación la "Guía de vida útil estimada y porcentajes de depreciación", considerando un uso normal y adecuado a las características del bien.

Cuando el ente público no cuente con los elementos para estimar la vida útil, de conformidad con las Principales Reglas de Registro y Valoración del Patrimonio (Elementos Generales) publicadas en el Diario Oficial de la Federación (DOF) el 27 de diciembre de 2010 y con las Reglas Específicas del Registro y Valoración del Patrimonio publicadas en el DOF el 13 de diciembre de 2011, la estimación de la vida útil de un bien será una cuestión de criterio basada en la experiencia que el ente público tenga con activos similares o de la aplicación, de manera excepcional de esta Guía.

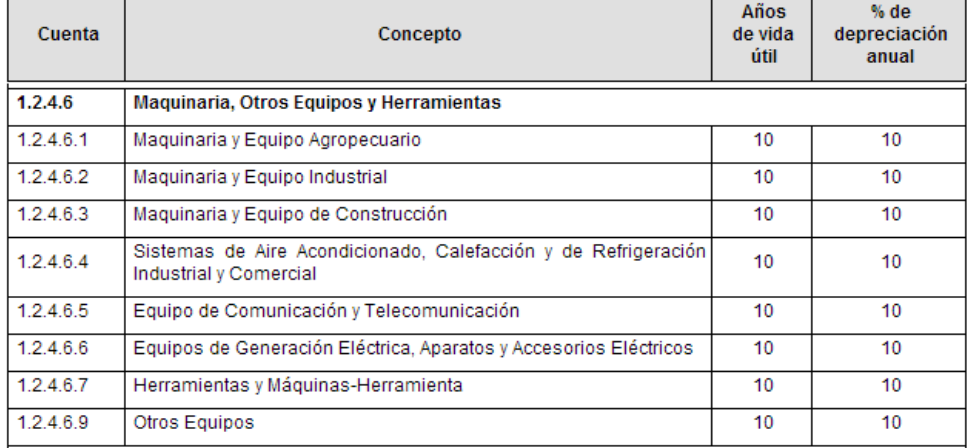

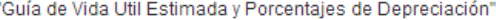

**Figura 3.4.5**: **Parámetros de Estimación de Vida útil para Maquinaria y Equipo Industrial, de acuerdo al Diario Oficial de la Federación emitido en actualización el día 15 de Agosto de 2012.**

## **Método de línea recta para calcular la depreciación**

Supone que el cargo por este concepto es constante durante la vida del activo, si se considera que el activo se puede vender al final de su vida útil, es decir, que tiene un valor de rescate, se puede calcular de la siguiente manera:

**Cálculo de depreciación**<sup>1</sup>

$$
D = \left(\frac{C - S}{N}\right)
$$

 **Ecuación 3.4.6a** 

Dónde:

 $\overline{a}$ 

 $C = Cost$  o original del activo o inversión,  $S =$  Valor de salvamento

 $N = V$ ida útil del activo expresado en años, por lo que  $S^1$ *i: porcentaje de depreciación* 

# **3.5 Estudio Financiero**

Un proyecto es la fuente de costos, beneficios que ocurren en distintos periodos de tiempo, el reto es identificar estas dos características atribuibles al proyecto y evaluarlos con el fin de emitir una decisión sobre la viabilidad, conveniencia de llevar a cabo el proyecto, donde el inversionista tenga las mayores ganancias posibles, satisfaciendo todas las necesidades.

México se caracteriza por las múltiples devaluaciones en lapsos cortos de tiempo, desde el punto de vista de un proyecto de inversión es evidente reconocer que una inversión afronta gastos que generan ingresos a largo plazo de la vida útil, por lo cual, es necesario que dichos gastos e ingresos sean proyectados en el futuro en la misma unidad de medida del presente, puesto que el dinero puede ganar interés, cuando se invierte en un

 $<sup>1</sup>$  El valor de salvamento generalmente está expresado en porcentaje, que es el cargo dado por la Ley de Impuestos</sup> sobre la Renta.

periodo de tiempo es importante reconocer que un peso que se reciba en el futuro tenga un valor menor al actual, es por esto que existen ecuaciones financieras que previenen este cambio abrupto del valor del dinero con respecto al tiempo, conocidas como intereses.

La diferencia fundamental entre el interés simple y el interés compuesto radica en el hecho de que cuando se utiliza interés compuesto, los intereses a su vez generan intereses, mientras que cuando se utiliza interés simple los intereses son función únicamente del principal, el número de periodos y la tasa de interés. Cuando se utiliza el interés simple, el capital se mantiene constante durante toda su vigencia de la inversión o préstamo. Lo contrario sucede con el interés compuesto, el capital crece cada vez que se ganan intereses y es la base para calcular los intereses del siguiente periodo. La anualidad se define como un depósito o pago periódico que se efectúa a intervalos de tiempos iguales, es útil para elaborar una tabla de amortización o calcular la depreciación por el método de factor de amortización.

# **3.5.1 Factor del Valor Futuro**

Este factor determina el valor equivalente futuro de una inversión presente, durante cierto periodo de tiempo a una tasa de interés, el factor de valor futuro está calculado en tablas para distintos valores de interés (i) y periodos  $(n)$ , cuando se trata de un capital inicial (P) es equivalente a su multiplicación para encontrar el valor que alcanzaría de P. después de n años al interés compuesto i.

# **3.5.2 Valor Actual Neto (VAN)**

Consiste en determinar la equivalencia en el tiempo cero de los ingresos menos los egresos, o bien, del resultado de esta diferencia, definida como el Flujo Neto de Efectivo que genera un proyecto, y compara la equivalencia con la Inversión Inicial.

$$
VAN = -I_0 + \sum_{t=1}^{n} \left[ \frac{FNE}{(1+i)^t} \right]
$$

 **Ecuación 3.5.2a**

Dónde:

 $I_0$ : Inversión inicial en el año FNE: Flujos Netos de Efectivo  $(1+i)^t$ : t: número de años o periodos i: Tasa de interés aplicable al ejercicio

Para calcular el Valor actual, se descuentan los flujos de efectivo futuros expresados en la tasa de rentabilidad ofrecida por alternativas de inversión comparables, el cálculo del valor actual de un activo es la producción de dinero al cabo de un periodo de tiempo.

## **Consideraciones sobre la tasa de descuento (i)**

La tasa de interés debe ser una Tasa de Recuperación Mínima Atractiva, TREMA, para el inversionista. Por tanto la TREMA, es una tasa que representa una medida de rentabilidad, la mínima que se le exigirá al proyecto; de tal manera que el retorno esperado permita cubrir:

- a) La totalidad de la inversión inicial.
- b) Los egresos de operación.

#### **3. MARCO TEORICO**

c) Los intereses que deberán pagarse por aquella parte de la inversión financiada con capital ajeno a los inversionistas del proyecto.

d) Los impuestos.

e) La rentabilidad que el inversionista exige a su propio capital privado.

La TREMA, es el costo de oportunidad, porque es la rentabilidad a la que se "renuncia" al invertir en el proyecto en lugar de invertir en otro activo financiero, u otro proyecto de inversión.

## **Criterios de decisión**

Los criterios utilizados para decidir sobre el proyecto por este método son los siguientes:

- 1.  $VAN > 0$  El proyecto se acepta.
- 2.  $VAN = 0$  El proyecto se acepta o en todo caso se revisa.
- 3.  $VAN < 0$  El proyecto debe de ser rechazado.

La idea general, es que un VAN positivo, además de recuperar la inversión inicial obtiene beneficios en términos monetarios; no obstante, un VAN igual a cero no significa que la utilidad del proyecto sea nula. Significa que proporciona una utilidad similar a otra alternativa de inversión financiera a la misma tasa. Tómese en cuenta que, finalmente invertir en el proyecto tiene un costo de oportunidad, ésto es, lo que se deja de ganar por emplear los recursos en el proyecto, por lo tanto, dicho costo no debe existir.

# **3.5.3 Tasa Interna de Retorno (TIR)**

La TIR representa en términos económicos, el porcentaje o la tasa de interés adquirida sobre el saldo aún no recuperado de una inversión, éste saldo pendiente puede verse como la porción de la inversión inicial que está por recuperarse después de que los pagos de intereses y los ingresos se han agregado y deducido, respectivamente, hasta el momento sobre la escala del tiempo que se esté considerando. Una interpretación equivocada del significado de la  $TIR$ , es considerarla como la tasa de interés que se gana sobre la inversión inicial del proyecto.

La TIR, representa la tasa de rendimiento que al sustituirla en la fórmula para determinar el VAN hace que la suma de los Flujos Netos de Efectivos  $(FNE)$ descontados, sean igual al valor de la inversión realizada en el año cero  $(I_0)$ , o sea, la tasa de interés que reduce a cero el VAN (Valor Actual Neto).

**Tasa Interna de Retorno**

$$
\%TIR = -I_0 + \sum_{t=1}^{n} \left[ \frac{FNE_t}{(1 + TIR)^t} \right] = 0
$$

 **Ecuación 3.5.3a.** 

Dónde:

FNE: Flujo de Neto de efectivo en el año t TIR: Tasa Interna de Retorno  $I_0$ : Inversión inicial

## **Criterios de decisión**

De acuerdo al criterio de la TIR, existen tres veredictos aplicables a cualquier proyecto:

- $\bullet$  Si la  $TIR > TREMA$  se acepta el proyecto.
- $\bullet$  Si la  $TIR = TREMA$  se revisa el proyecto.
- $\bullet$  Si la  $TIR < TREMA$  se rechaza el proyecto

# **3.5.4 Relación costo beneficio (RCB)**

La relación costo beneficio se define como un indicador cuantitativo entre los ingresos y los egresos actualizados de cualquier periodo generados por el proyecto, es decir, muestra cuánto obtiene el proyecto por cada peso de egreso invertido en su gestión.

$$
R_{C-B} = \frac{\sum_{1}^{n} \left[ \frac{Y_t}{(1+i)^t} \right]}{I_0 + \sum_{1}^{n} \left[ \frac{E_t}{(1+i)^t} \right]}
$$

 **Ecuación3.5.4a**

Dónde**:**

 $Y_t$ :  $E_t$ :  $I_0$ : Inversión Inicial

La actualización de los ingresos y egresos se realiza a partir del año 0. Se considera a la inversión inicial como un egreso en el año 0. En realidad este criterio en relación y el VAN proporcionan la misma información. Cuando el VAN es cero la RCB es igual a 1. Si el VAN es positivo la RCB es mayor que 1. Finalmente, si el VAN es negativo la RCB será menor que 1.

De esta manera se establecen los criterios de decisión equivalente:

- 1. Si  $RCB > 1$  el proyecto debe aceptarse.
- 2. Si  $RCB = 1$  el proyecto debe ser revisado.
- 3. Si  $RCB < 1$  el proyecto se rechaza.

# **3.5.5 Índice de rentabilidad (IR)**

Mide el porcentaje de ganancias sobre la inversión inicial  $I_0$ , es decir, Es decir, indica cuánto gana el proyecto por cada peso que se invirtió en él:

$$
IR = \frac{\sum_{t=1}^{n} \left[ \frac{FNE_t}{(1+i)^t} \right]}{I_0}
$$

 **Ecuación 3.5.5a**

Dónde:

FNE: Flujo de Neto de efectivo en el año t  $I_0$ : Inversión inicial

Este indicador ofrece la misma información que el VAN, ya que si el VAN es positivo la será mayor que 1 y viceversa, de esta manera se establecen los mismos criterios de decisión:

- 1. Si el  $IR > 1$  el proyecto debe aceptarse.
- 2. Si el  $IR < 1$  el proyecto de inversión no es rentable, por lo que se debe rechazar.

# **3.5.6 Periodo de Recuperación (PRec)**

Las empresas desean frecuentemente que el desembolso (para construir y hacer funcionar un proyecto) realizado en cualquier proyecto sea recuperado dentro de cierto periodo máximo. El periodo de recuperación de una inversión se determina contando el número de años que han de transcurrir para que la acumulación de los flujos netos de efectivo.

## **Criterios de decisión**

- 1. Aceptar el proyecto cuando el  $P_{\text{Rec}}$  sea inferior a la vida del proyecto.
- 2. Entre menor sea el  $P_{\text{Rec}}$ , considerando el punto uno, el proyecto es más atractivo para el inversionista.

**Periodo de Recuperación**

$$
P_{Rec} = (N-1)\left[\frac{FNE^{PN}}{FNE^{N}}\right]
$$

 **Ecuación 3.5.7a**.

Dónde:

N: Año donde se produce el cambio de signo en el Flujo neto de efectivo  $FNE^{PN}$ : Flujo neto de efectivo acumulado en un año precio a N, sin tomar en cuenta el signo del flujo

 $FNE<sup>N</sup>$ : Flujo neto de efectivo en el año N

# **3.5.7. Estado de Resultados Proforma**

Muestra el estado de pérdidas y ganancias o estado de resultados proforma es el cálculo de la utilidad que genera la empresa, aplicando la expresión general:

$$
Utilidad = Ingress - Gastos
$$

Los ingresos provienen del documento del presupuesto de ingresos: los costos de operación, los gastos de administración, depreciación y amortización; además de los gastos financieros provenientes del presupuesto del gasto corriente.

La utilidad bruta es la diferencia entre los ingresos y los costos de operación; la utilidad de operación es la diferencia entre la utilidad bruta y los otros gastos.

Los productos financieros son los intereses a favor generados por los excedentes en cada periodo. Sin embargo, siendo conservadores, para fines de análisis en muchos casos se consideran nulos. La depreciación y la amortización no son un gasto efectivo, son una deducción para efectos fiscales.

El impuesto sobre la renta (ISR) y el reparto de utilidades (PTU) se estiman como un porcentaje sobre la utilidad de operación. La utilidad neta es la utilidad de operación menos el impuesto sobre la renta y el reparto de utilidades.

# **3.6 Metodología de Proyecto de Inversión**

De acuerdo al marco teórico y los fundamentos económico administrativos se realiza la siguiente metodología para la evaluación del proyecto DGCP.

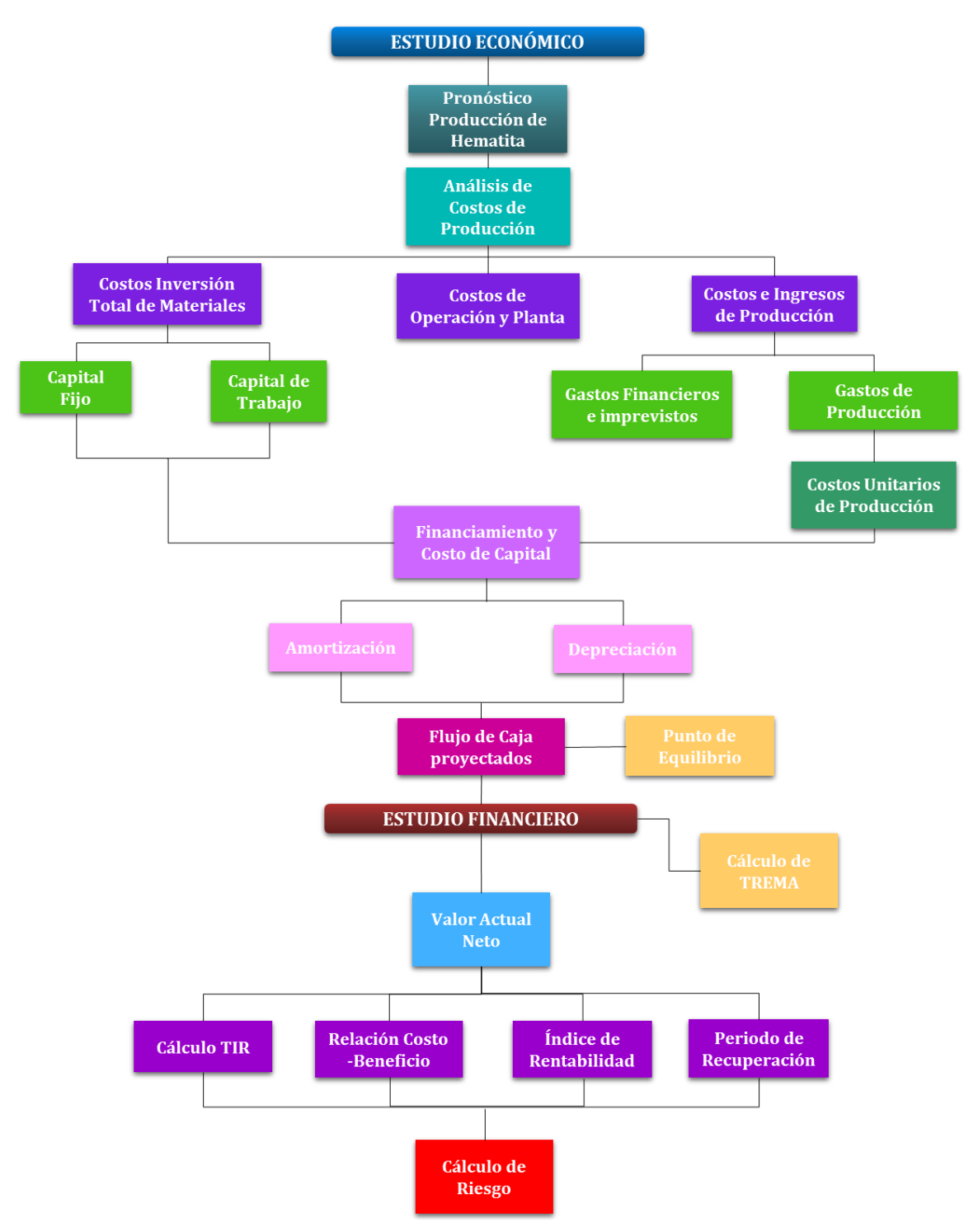

**Figura 3.6.1 Diagrama particular de la metodología para el estudio económico y financiero**

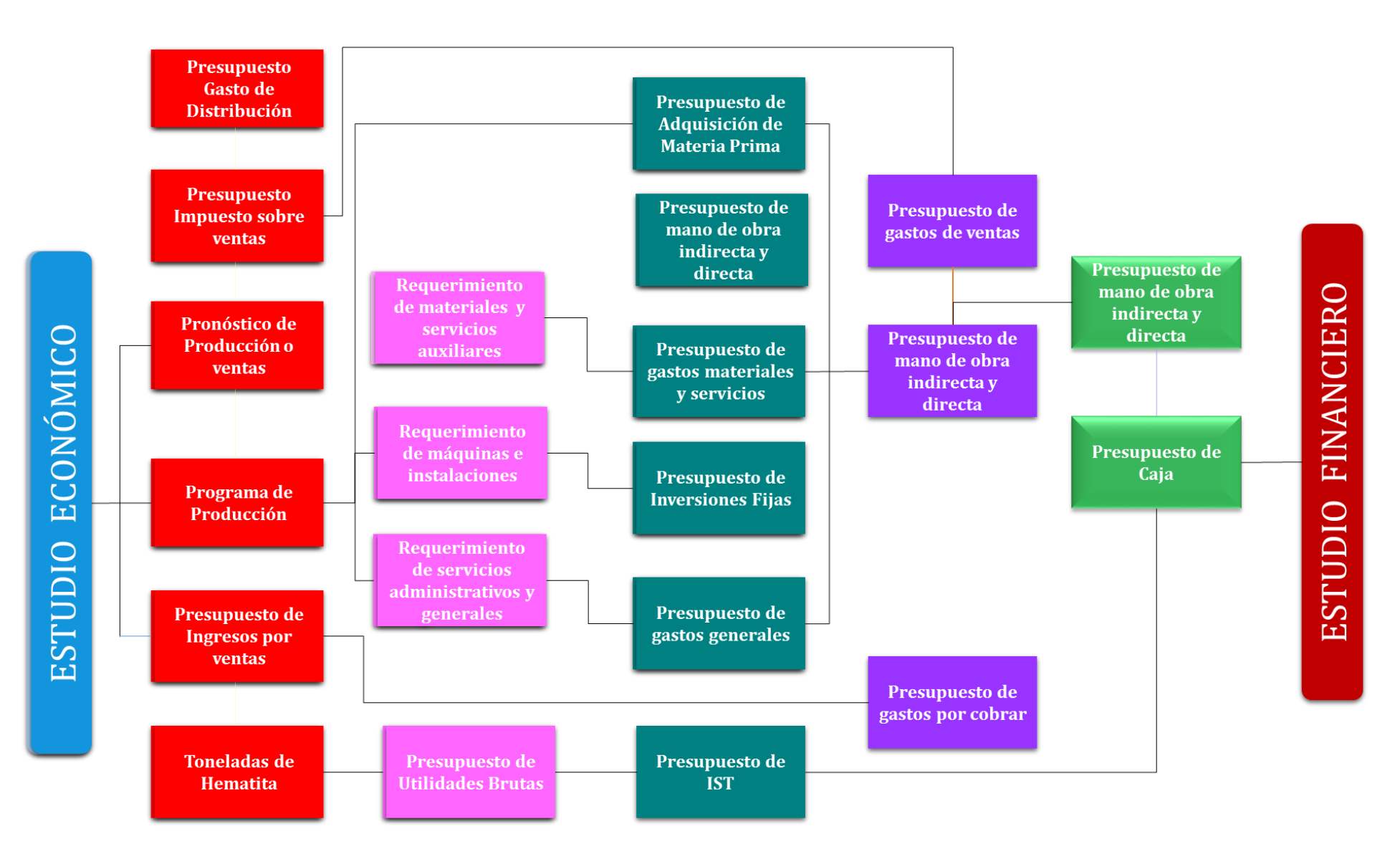

**Figura 3.6.2 Diagrama Metodología de Costos para un proyecto de inversión**

# **Capítulo 4**

# **RESULTADOS ESTUDIO ECONÓMICO**

Para realizar el estudio económico se utilizaron los criterios de evaluación mencionados en el capítulo 3 aplicado al proyecto de inversión generado por la implantación del proceso DGPC como sustitución al proceso convencional del almacenamiento de jarosita producida a partir del proceso electrolítico de zinc.

# **4.1 Pronóstico de la Producción**

 $\overline{a}$ 

"El pronóstico es un proceso de estimación de un acontecimiento proyectando hacia el futuro con base en datos del pasado. Esta combinación de datos en forma sistemática y predeterminada brinda una estimación del futuro."<sup>2</sup>

De acuerdo a anterior, se recabaron los informes anuales emitidos por diversas empresas mineras accionistas de la empresa. Se identificaron los datos históricos de producción de zinc correspondientes a los años 2003 – 2014.

<sup>2</sup> EVERETT E. Adam, et. al. ; Administración de la producción y las operaciones; Editorial Prentice Hall, Cuarta edición 1991, México.

## **4. RESULTADOS ESTUDIO ECONÓMICO**

De esta manera, al identificar y extrapolar dicho patrón, se desarrollan los pronósticos pertinentes para los periodos subsecuentes en la producción de zinc, con este dato se obtienen las relaciones correspondientes a la producción de Jarosita.

El método empleado para el pronóstico de la producción de zinc y Jarosita es el de promedio móvil ponderado, el cual permite tratar los datos históricos que intervienen, considerando la importancia de los datos más recientes, siempre y cuando la suma de ésta ponderación sea igual a 1.

De acuerdo con estudios anteriores referente a los insumos y materiales requeridos para implementar el DGPC [4], se realizó el estudio de costos de producción para una capacidad de producción inicial de 228,418 toneladas de zinc generando una relación equitativa de concentrado de jarosita producidas durante el proceso electrolítico de zinc.

**Promedio Móvil Ponderado**

$$
F_{t+1} = w_1 A_{t-1} + w_2 A_{t-2} + \dots + w_n A_{t-n}
$$

 **Ecuación4.1.1a.**

Dónde:

 $F_{t+1}$ : es el pronóstico por promedio móvil ponderado par t – 1 periodos  $W_i$ : n: número total de periodos en el pronóstico

$$
\sum_{i=1}^{n} w_i = 1
$$

La suma de w<sub>i</sub> es la ponderación dada a cada periodo y es igual a 1

La experiencia y las pruebas son las formas más sencillas de elegir las ponderaciones. Por regla general, para el pasado más reciente este indicador es más importante para lo que se espera en el futuro, y por lo tanto, debe tener una ponderación más alta. Los ingresos o la capacidad de la planta del año pasado, sería un mejor estimado para el año próximo que los ingresos o la capacidad de hace varios años, esto incluye sexenios debido a los cambios fiscales y leyes mineras transitorias.

En la Tabla 4.1.1 se muestran los datos recabados para el periodo 2003 – 2014 de acuerdo a los informes anuales emitidos a los Inversionistas y Accionistas de una empresa minera mexicana. Se observa que existe una gran variación en la producción de zinc, hay años relevantes que tuvieron un aumento de producción superior a las 235,000 toneladas anuales de zinc, lo que implica directamente un aumento en la generación de residuos y un aumento en las ganancias generadas por la venta del metal de valor. Sin embargo, también se ve que algunos factores económicos implícitos del país, han alterado la productividad de la Industria en México, donde impactando en la adquisición de materias primas para los procesos, directos o alternos. Esto se ve claramente en el comportamiento de la producción.

| Año  | <b>Toneladas de Zinc</b><br><b>Producidas a Nivel</b><br><b>Nacional</b> | <b>Producción Toneladas</b><br>de Zinc empresa<br>referencia | <b>Producción Toneladas</b><br>de Jarosita |
|------|--------------------------------------------------------------------------|--------------------------------------------------------------|--------------------------------------------|
| 2003 | 413,991                                                                  | 218,500                                                      | 300,634                                    |
| 2004 | 426,361                                                                  | 231,800                                                      | 318,934                                    |
| 2005 | 476,307                                                                  | 232,500                                                      | 319,897                                    |
| 2006 | 479,379                                                                  | 239,379                                                      | 321,302                                    |
| 2007 | 452,012                                                                  | 229,100                                                      | 315,677                                    |
| 2008 | 453,588                                                                  | 225,200                                                      | 285,674                                    |
| 2009 | 489,766                                                                  | 236,700                                                      | 315,043                                    |
| 2010 | 570,004                                                                  | 232,700                                                      | 328,909                                    |
| 2011 | 631,859                                                                  | 231,200                                                      | 374,984                                    |
| 2012 | 660,349                                                                  | 230,027                                                      | 366,478                                    |
| 2013 | 642,452                                                                  | 225,089                                                      | 358,611                                    |
| 2014 | 644,886                                                                  | 228,800                                                      | 358,789                                    |

Tabla 4.1.1 Datos Históricos de la Producción de Zinc y la generación de residuos **de acuerdo a la empresa de referencia [7][8][9]** empresa referencia.

De acuerdo a los informes anuales de CAMIMEX, en México a partir del año 2011 se produjo un aumento en la producción de zinc a nivel nacional. Tan sólo en la empresa dada se producen más de 370,000 toneladas de jarosita, para ese año y se estima que la generación total nacional de este residuo fue de aproximadamente 1,024,814.08 toneladas. Esto implica el uso de más territorio para el depósito y realizar el proceso de neutralización de este deshecho, repercutiendo directamente en el ambiente.

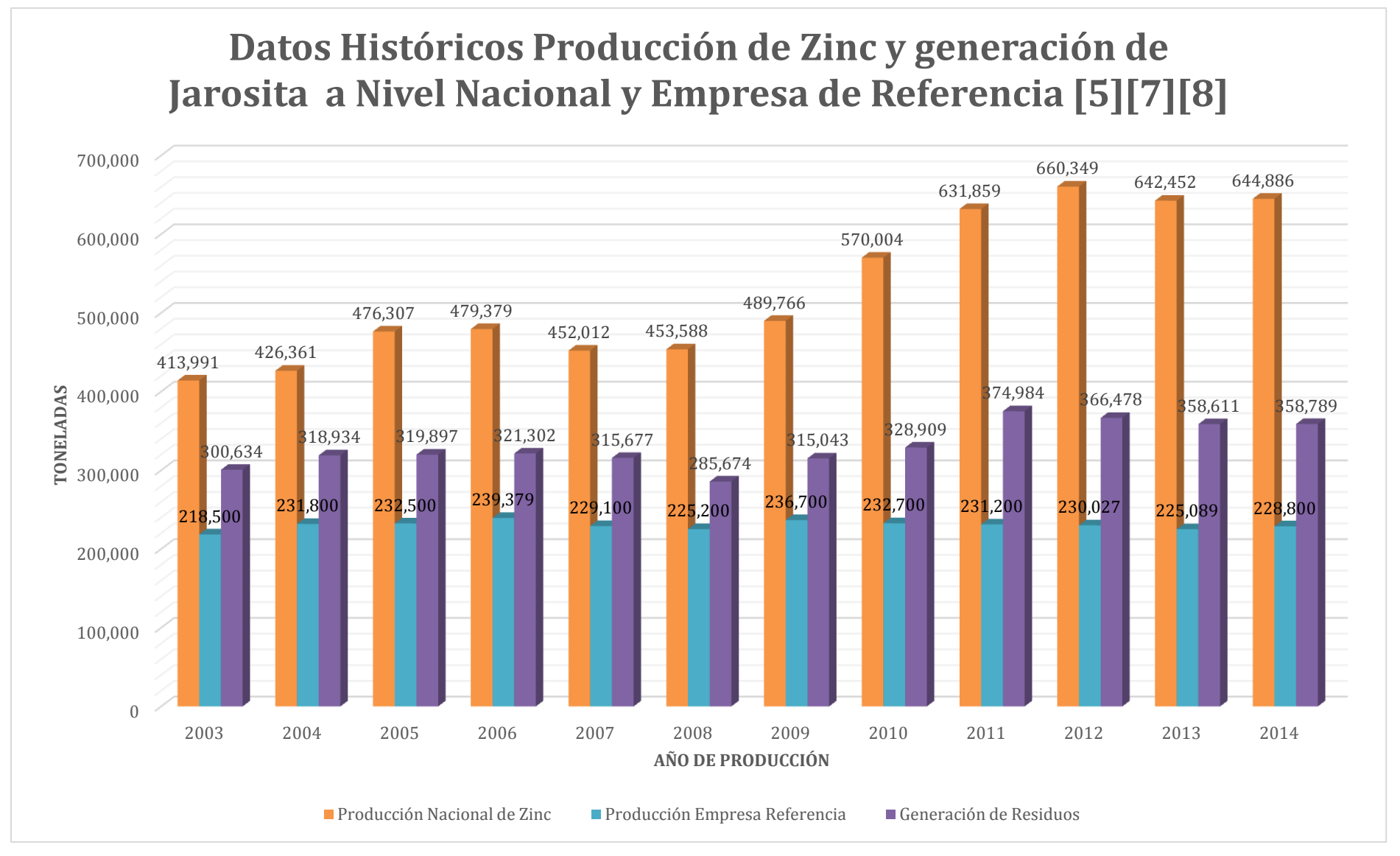

**Figura 4.1.1: Datos históricos de la producción de zinc a nivel nacional y la generación de jarosita por cada producción de zinc anual de la empresa de referencia.**

Para la estimación de los costos de producción para implementar el DGPC, se realiza el pronóstico de la producción para los años subsecuentes al proyecto, empleando como referencia desde el año 2010 hasta el 2014, y realizando el pronóstico por promedio móvil hasta el año 2021 (Tabla 4.1.1.2)

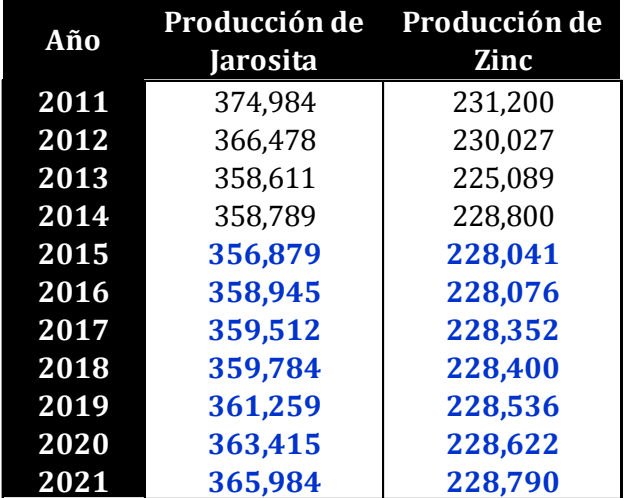

# Tabla 4.1.2 Pronóstico de la producción por Promedio Móvil Ponderado **Promedio Móvil Ponderado**

# **4.2 Análisis de Costos**

Para la siguiente etapa de la evaluación del proyecto se consideró una de las dos propuestas del proceso modificado utilizando el hierro como agente reductor. En la Tabla 4.1.2 se muestran las cantidades de los insumos del proceso DGPC, con base al pronóstico realizado para la producción de zinc. Se consideraron 226,786.78 toneladas de producto para el año 3, para así determinar la inversión a realizar para la modificación de la planta y usando los valores para estimar el flujo de efectivo para los años proyectados, en este caso hasta 12 años de Vida Útil.

# **Costo Total de Inversión Materiales**

De acuerdo a la metodología para la evaluación de Proyectos de Inversión, se desglosan los costos de Producción y Operación; incluyendo los insumos, mano de obra, equipo para implementar la planta de extracción por solventes. Así mismo, se elaboró un plan de inversión y financiamiento, con crédito de bancos extranjeros que manejan una tasa de interés del 4.5%, así como la inversión propia para poder llevar a cabo el proyecto, durante un periodo de tres años para la construcción e instalación de la planta *Tabla 4.2.1*

Debido a las actividades implícitas de la modificación de la planta es necesario realizar trámites administrativos de acuerdo al proyecto a realizar. Con base en este requerimiento, se agregan gastos administrativos considerando los de acreditación y uso de tecnología. Por lo que los costos totales de inversión se plantean en tres rubros: inversión fija, que comprende la estimación de la ampliación del terreno, instalaciones a la planta, obra civil y por supuesto la inversión que comprende la maquinaria y el equipo necesario para implementar el Despojo Galvánico acoplado a la Piroconversión.

# **Costos de Operación**

Los costos de operación incluyen sueldos y salarios del personal capacitado para el mantenimiento de la planta de extracción por solventes, así como, los gastos administrativos generados por el servicio a los clientes para la distribución y venta de la hematita *Tabla 4.2.2*

#### **Tabla 4.2.1 Estructura de inversión y financiamiento para la limpieza del terreno, construccrión e instalación de la planta de DGPC (MXN) Tabla 4.2.1 Estructura de inversión y financiamiento para la limpieza del terreno, construcción e instalación de la planta DGCP (MXN)**

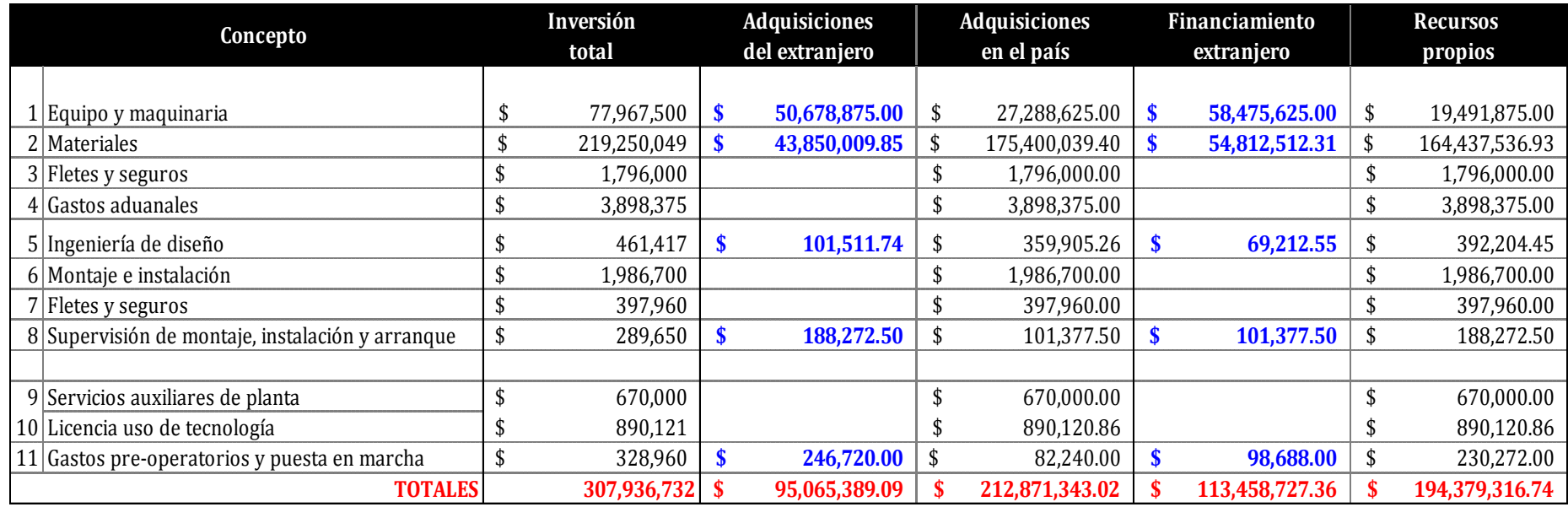

La inversión diferida consta de los gastos de instalación, así como permisos y licencias propias a las actividades de instalación de la planta de acuerdo al proyecto a realizar, con base en esa observación, se agregan gastos administrativos considerando los de acreditación y uso de tecnología3.

 $\overline{a}$ 

<sup>3</sup> [http://www.impi.gob.mx/proteccion/Paginas/tarifas\\_2.aspx](http://www.impi.gob.mx/proteccion/Paginas/tarifas_2.aspx)

## **Tabla 4.2.2 Estimación de gastos de operación en función de la capacidad operativa para iniciar la producción de Hematita (MXN)**

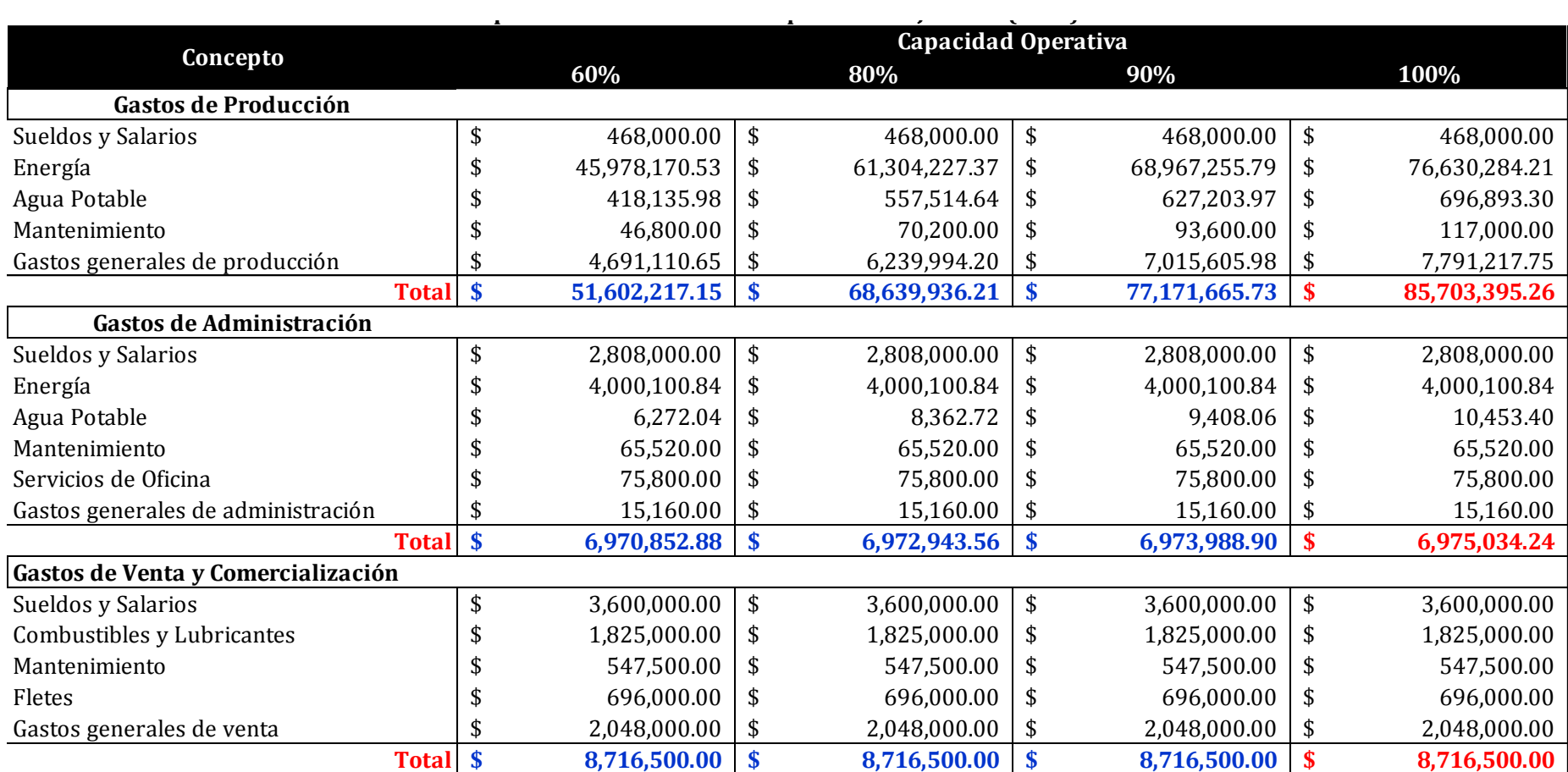

# **4.3 Amortización de Crédito**

La economía actual permite obtener créditos para poder financiar el proyecto en bancos nacionales o internacionales. Por lo que, se sugiere financiar el proyecto mediante fuentes externas que manejan tasas de interés del 4.5%. Esta sugerencia surge de la comparación con fuentes internas, que tienen una tasa de interés del 8%, de acuerdo a la Bolsa Mexicana de Valores. A continuación, se presenta la estructura de inversión y financiamiento Tabla 4.3.1. También se presenta el programa de financiamiento, deduciendo así mismo el capital propio para los primeros tres años de la implantación del Despojo Galvánico acoplado a la piroconversión ver Tabla 4.3.2

Como se comentó en líneas anteriores, se propone obtener un crédito bancario para el financiamiento del 37% del total de costo del proyecto equivalente a una cantidad de \$123.75 millones de pesos diferidos en 8 trimestres, aplicando una comisión de apertura del 5% del valor total del préstamo. El primer trimestre corresponde a un valor de \$28,364,681.84 para cubrir un porcentaje de los costos de operación. La tasa de interés anual corresponde al 4.5%, asimismo una tasa del 2% anual calculable semestralmente sobre saldos insolutos, con 2.5 años de periodo de gracia. En la tabla 4.3.2 se presenta el esquema de amortización del crédito con plazo de pago a 10 años.

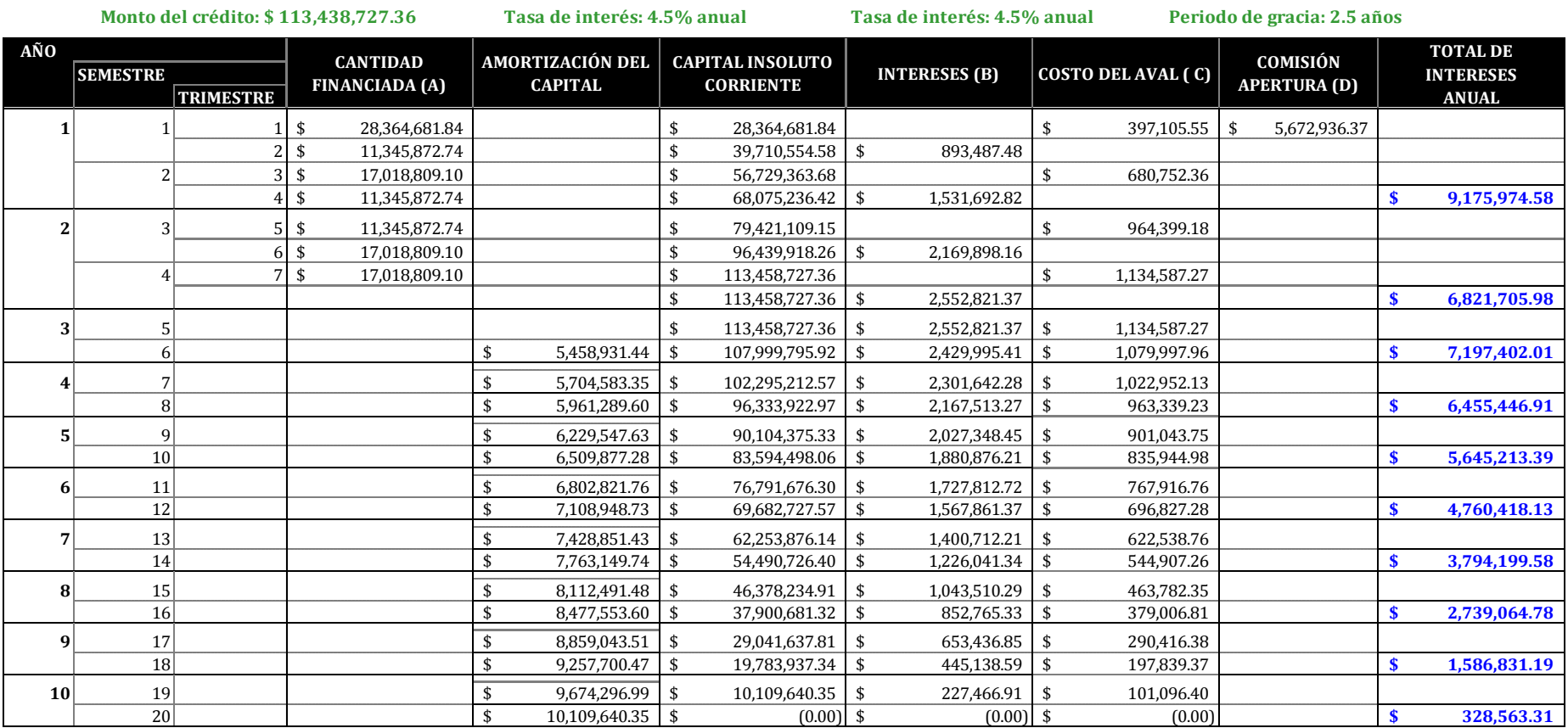

#### **Tabla 4.3.2 PROGRAMA DE AMORTIZACION DEL CREDITO PARA EL DGCP (MXN)**

**(A) Datos tomados de la Tabla 4.2.1**

**(B) Tasa de interés: 4.5% anual, calculable semestralmente sobre saldos insolutos**

**(C) 2% anual, calculable semestralmente sobre saldos insolutos**

**(D) 5% del total del crédito**

## **4. RESULTADOS ESTUDIO ECONÓMICO**

## **Tabla 4.3.2 Programa de Inversiones y Financiamiento para los primeros tres años de la implentación del DGPC**

**(MXN)**

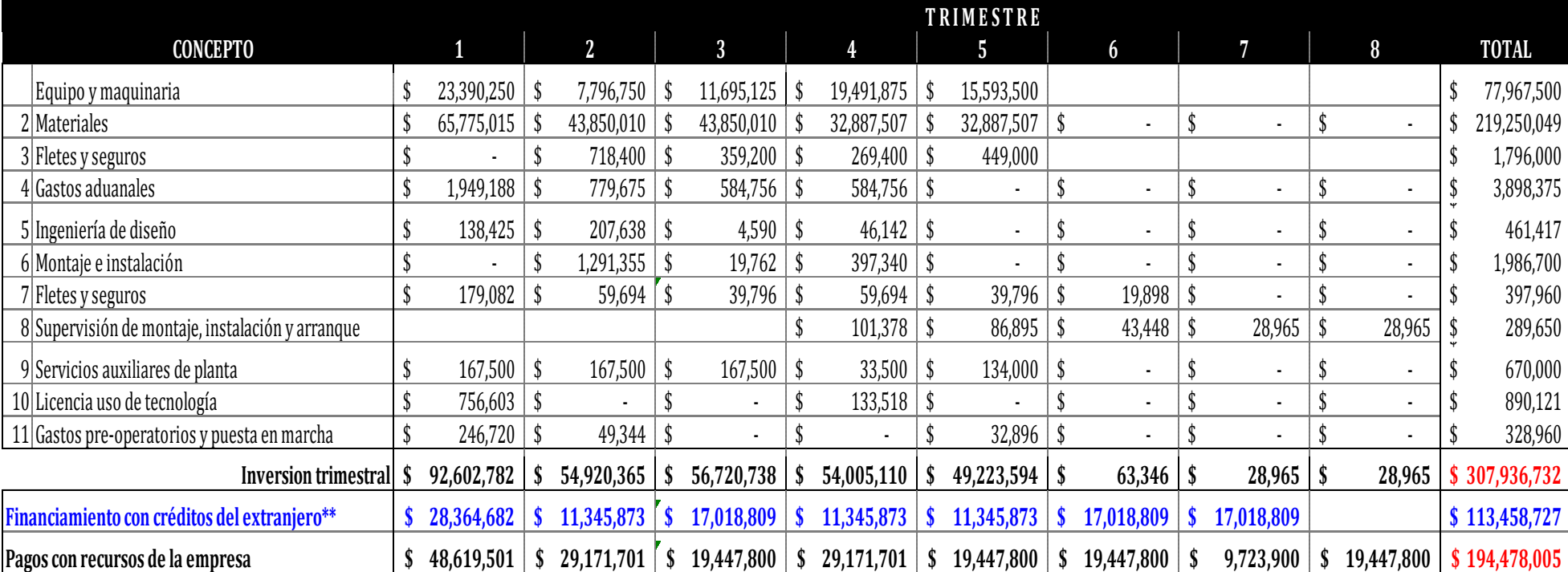

**\* Elaborado en base al programa de actividades preparado en la Ingeniería del proyecto y en la estructura de inversión y financiamiento**

**\*\* La Tabla 4.3.1 presenta el programa de amortización del crédito del extranjero** 194,478,005

# **4.4 Costos Unitarios de Producción**

De acuerdo al nivel de inversión y la capacidad de la planta se establecen los costos variables, es decir los gastos que van modificando el nivel de producción en relación directa con el volumen de hematita producida. Es decir que los costos fijos se fundamentan en las variables independientes del nivel de producción, la suma de dichos costos, y así se puede determinar el costo unitario de producción para cada año de vida útil del proyecto.

Como se observa en estos cuadros mientras aumenta la producción, aumentan los costos variables y fijos. Dicha relación puede notarse al ver que el costo por unidad disminuye mientras aumenta la producción.

Esto nos permite determinar uno de los precios óptimos de venta para la recuperación de la inversión, así mismo, el rango en el cual se encuentra la hematita en el sector industrial.

Con base a las definiciones del capítulo 3, se presenta el resultado del cálculo de cada una de ellas, incorporándolas en la tabla 4.3.2 mediante el sistema de Valuación Costeo Absorbente y considerando que todos los costos variables y fijos son parte del costo del producto, con reserva de depreciación y amortización

| <b>TABLA 4.4.1</b>                              |
|-------------------------------------------------|
| PRESUPUESTO DE COSTOS DE OPERACIÓN PARA EL DGPC |
| (MXN)                                           |

CON INVERSION DE RESERVA DE DEPRECIACION Y AMORTIZACION

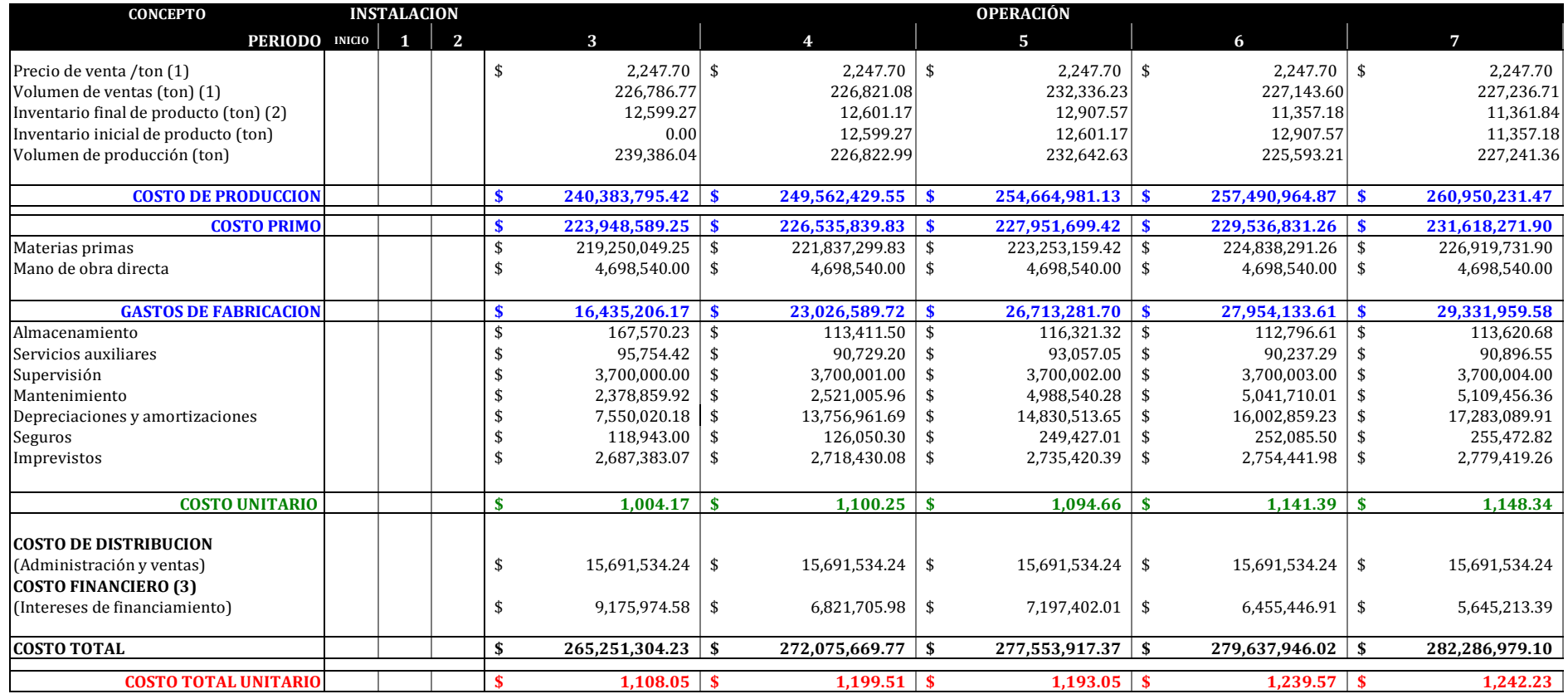

(1) Determinados a partir de balances para la producción de hematita 2,091,089

(2) Considera 18 días de venta

(3) Los valores corresponden a los calculados en la Tabla 4.3.2

#### **TABLA 4.4.1 PRESUPUESTO DE COSTOS DE OPERACIÓN PARA EL DGPC (MXN)** CON INVERSIÓN DE RESERVA DE DEPRECIACIÓN Y AMORTIZACIÓN

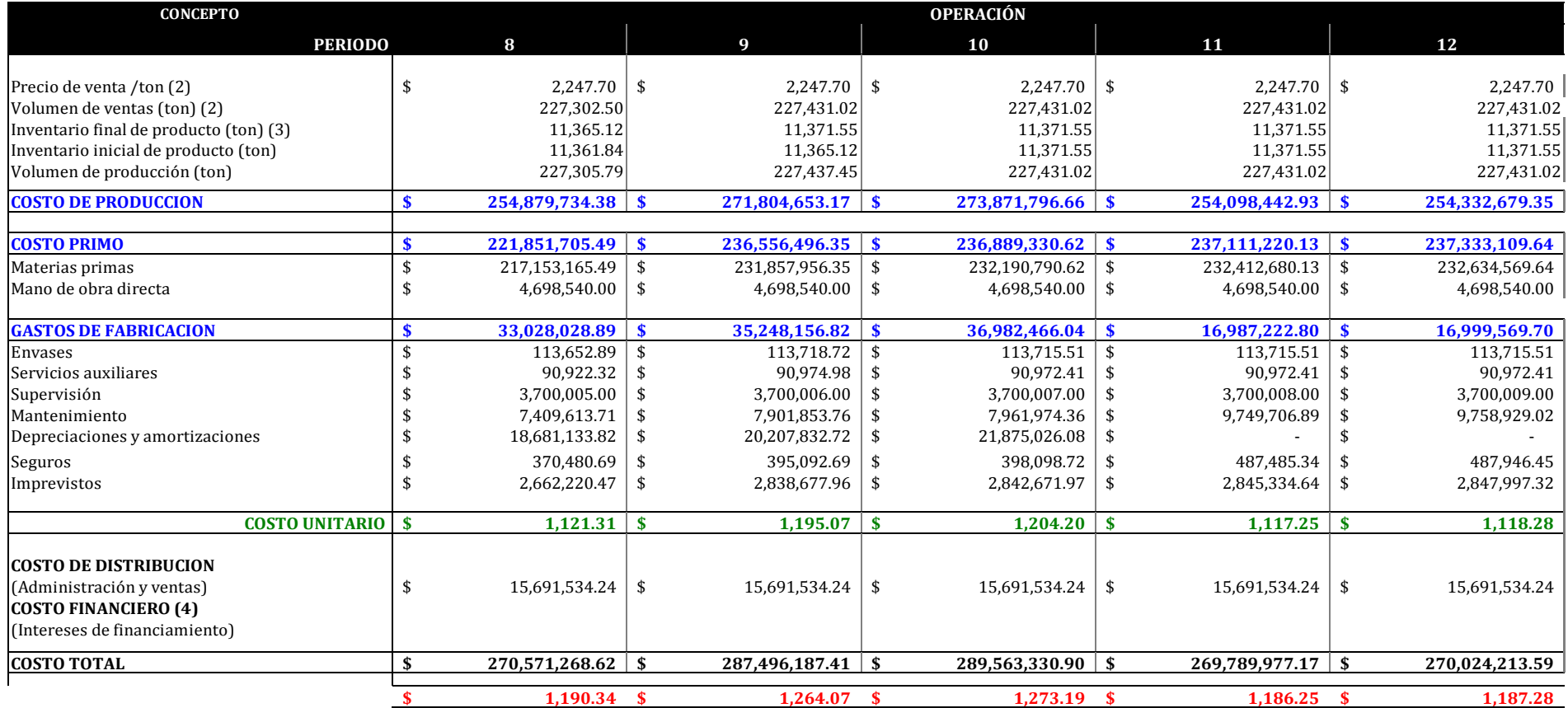

(1) Elaborado a partir de los balances de materia y energía.

(2) Determinados a partir del estudio de mercado.

(3) Considera 18 días de venta, según proyección del estudio de mercado.

# **4.5 Estados Proforma**

Los siguientes estados pro-forma son estados financieros proyectados que se usaron para la implantación del DGCP. Estos datos se pronosticaron para el periodo que comprende el tiempo de vida útil del proyecto. Además, se incluyen los ingresos y los costos esperados durante el periodo.

Utilizando el pronóstico de ventas como un insumo básico, se desarrolla un plan de producción que tenga en cuenta la cantidad de tiempo necesario para producir a partir de la materia prima el producto terminado. Los tipos y cantidades de materias primas que se requieran durante el periodo pronosticado pueden calcularse con base en el plan de producción. Basándose en estos estimados de utilización de materiales, se pudo preparar un programa con fechas y cantidades de materias primas que deben comprarse.

Los pronósticos se basan en el plan de producción, con estimados de la cantidad, los gastos generales, los gastos operacionales y específicamente gastos de venta y administración, estas cantidades están indicadas en las tablas y serán parte fundamental para determinar las ganancias del proceso de obtención de la hematita a partir de las ventas y reflejado en el Flujo de Efectivo.

#### **PRESUPUESTO DE CAPITAL DE TRABAJO PARA LA OPERACIÓN DEL DGPC**

**(MXN)**

BASE COSTEO ABSORBENTE CON INVERSION DE RESERVA DE DEPRECIACION Y AMORTIZACION

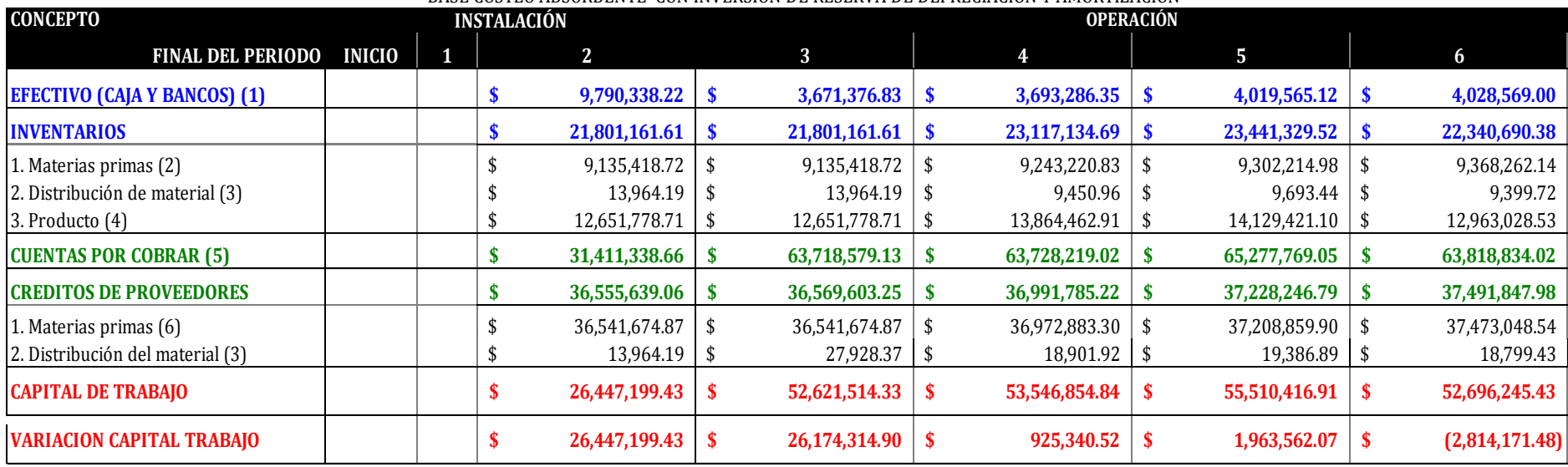

(1) El saldo inicial corresponde a una reserva equivalente a 4 meses de todos los renglones de costo sin considerar materias primas, envases, depreciación, amortización ni costo financiero.

Los importes de periodos subsecuentes se calculan para el equivalente de 45 días de los mismos conceptos.

(2) Equivalen a requerimientos de 18 días de producción a costos

(3) Equivalentes a requerimientos de 60 días de producción a costo de adquisición.

(4) Equivalente al valor de 15 días de producción calculados al costo de producción

(5) Equivalen al valor de venta de 45 de venta a excepción del valor inicial que está determinado a costo total.

(6) Equivalente a requerimientos para 60 días de producción a costo incluyendo el inicio de operaciones.

## **PRESUPUESTO DE CAPITAL DE TRABAJO PARA LA OPERACIÓN DEL DGPC**

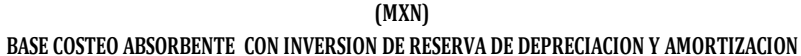

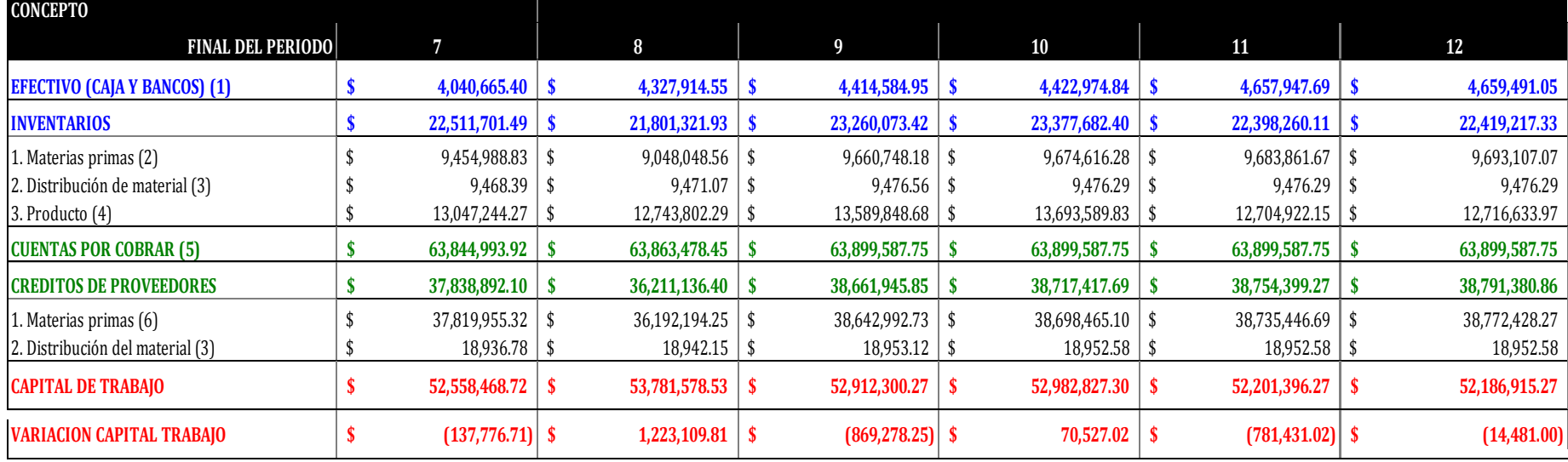

(1) El saldo inicial corresponde a una reserva equivalente a 4 meses de todos los renglones de costo sin considerar materias primas, envases, depreciación, amortización ni costo financiero.

Los importes de periodos subsecuentes se calculan para el equivalente de 45 días de los mismos conceptos.

(2) Equivalen a requerimientos de 18 días de producción a costos

(3) Equivalentes a requerimientos de 30 días de producción a costo de adquisición.

(4) Equivalente al valor de 15 días de producción calculados al costo de producción

(5) Equivalen al valor de venta de 45 de venta a excepción del valor inicial que está determinado a costo total.

(6) Equivalente a requerimientos para 60 días de producción a costo incluyendo el inicio de operaciones.

#### **ESTADOS DE PERDIDAS Y GANACIAS PROFORMA PARA LA IMPLANTACIÓN DELDGPC**

**(MXN)**

INVERSIÓN DE RESERVA POR DEPRECIACION Y AMORTIZACION

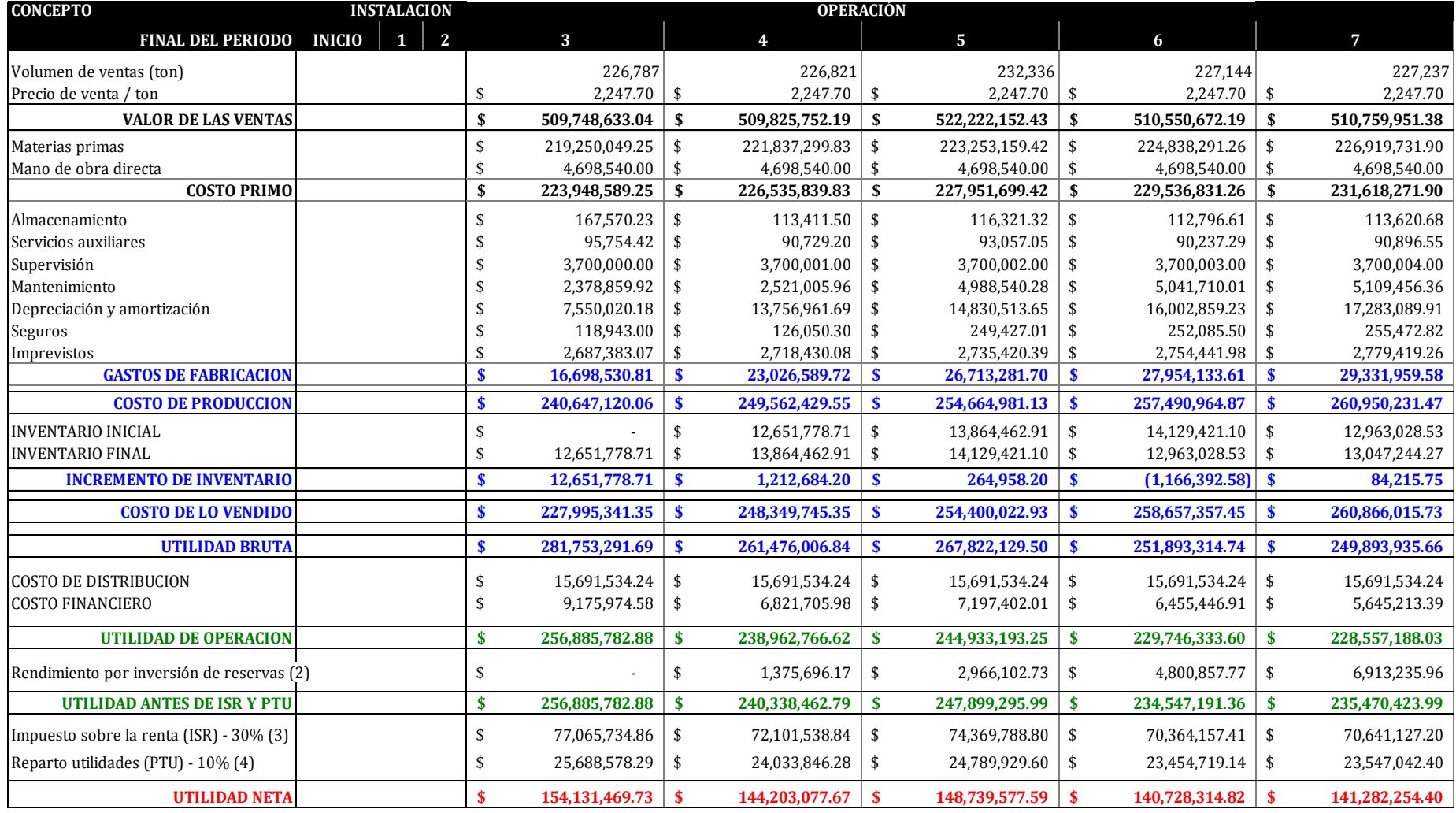

(1) Presupuesto de costos de operación para la planta de DGPC

(2) Considera el interés ganado por la inversión de las reservas acumuladas por año de depreciación y amortización al 10% anual.

(3) Tasa de impuesto sobre la renta máxima, aplicable para personas morales, vigente en México a 2015.

(4) Reparto de Utilidades a los Trabajadores o Participación de los Trabajadores en las Utilidades vigente en México a 2015.

#### **ESTADOS DE PERDIDAS Y GANACIAS PROFORMA PARA LA IMPLANTACIÓN DEL DGPC**

**(MXN)**

INVERSIÓN DE RESERVA POR DEPRECIACION Y AMORTIZACION

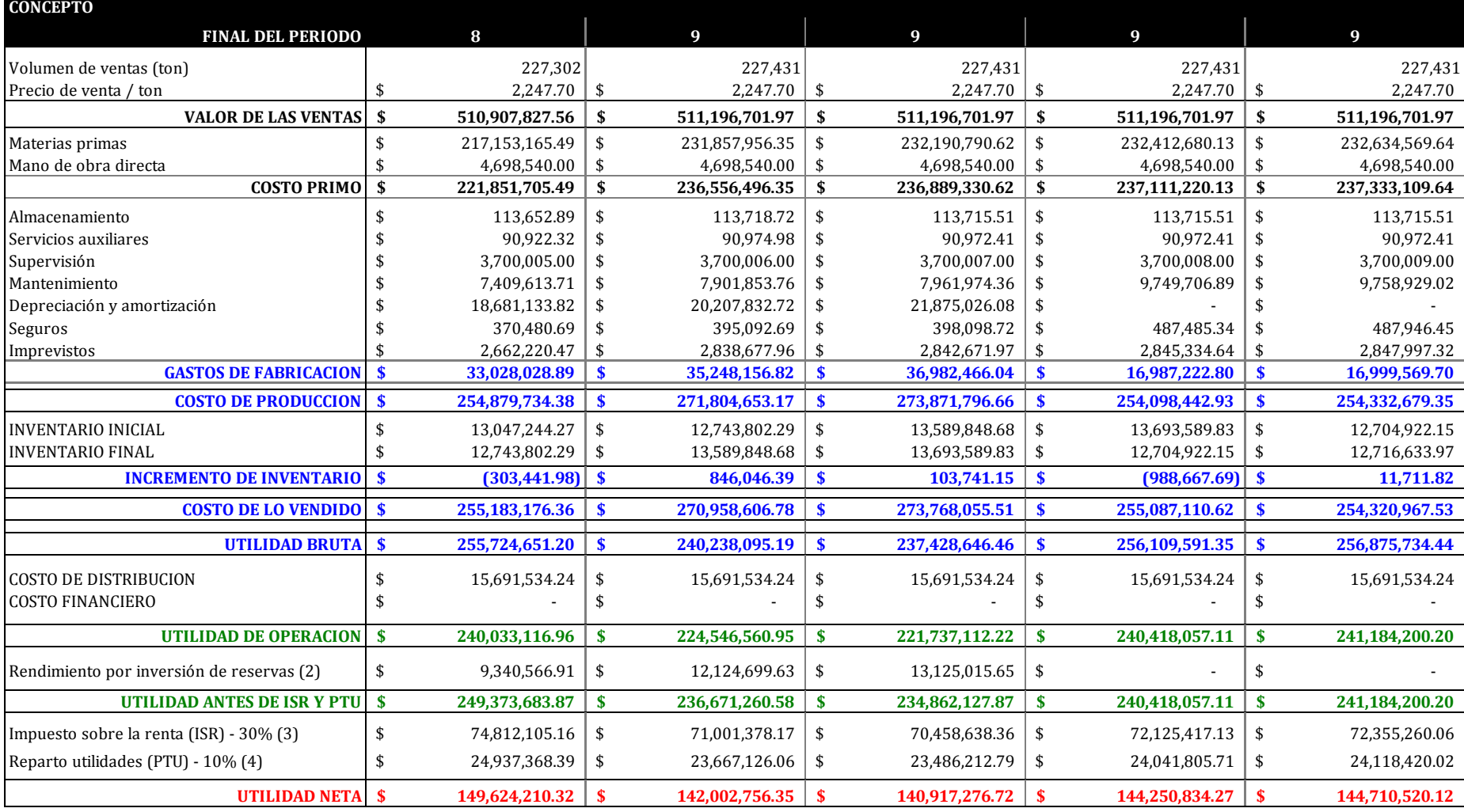

(1) Presupuesto de costos de operación para la planta de DGPC

(2) Considera el interés ganado por la inversión de las reservas acumuladas por año de depreciación y amortización al 10% anual.

(3) Tasa de impuesto sobre la renta máxima, aplicable para personas morales, vigente en México a 2015.

(4) Reparto de Utilidades a los Trabajadores o Participación de los Trabajadores en las Utilidades vigente en México a 2015.

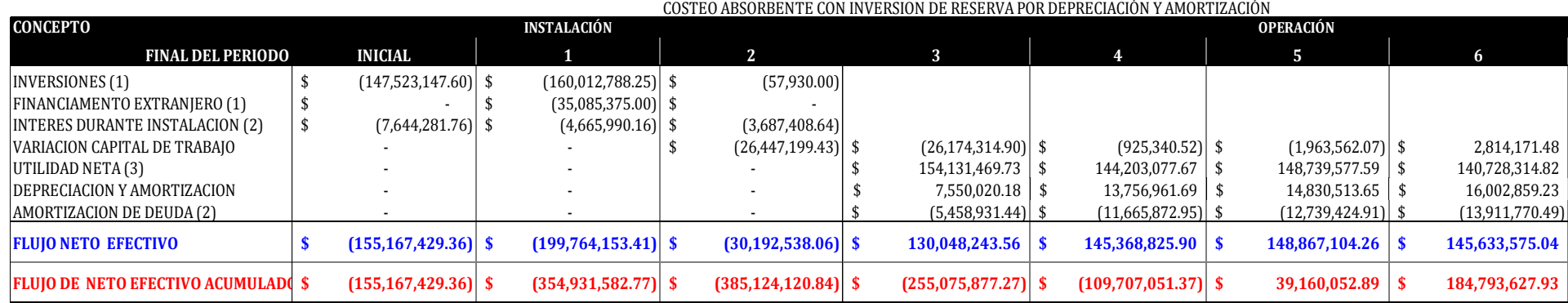

#### **FLUJO DE EFECTIVO DESPUÉS DE IMPUESTOS TABLA 4.5.3 (MXN)**

(1) De la Tabla 4.3.2; consolidando los trimestres 1 y 2 al inicio, los trimestres 3,4,5 y 6 al final del primer año y los trimestres 7 y 8 al final del segundo año.

(2) De la Tabla 4.3.1; sumando intereses, costo del aval y comisión de apertura de los trimestres 1 y 2 aplicándolos al inicio, intereses y costo del aval en los trimestres 3,

 4, 5 y 6 al final del primer año y los intereses y costo del aval en trimestres 7 y 8 al final del segundo año. (3) De la Tabla 4.5.2

#### **TABLA 4.5.3 FLUJO DE EFECTIVO DESPUÉS DE IMPUESTOS (MXN)**

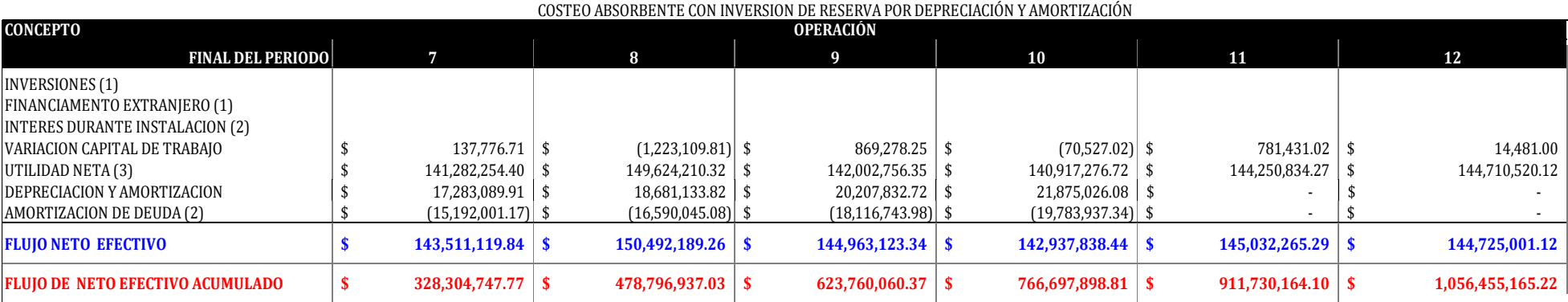

(1) De la Tabla 4.3.2; consolidando los trimestres 1 y 2 al inicio, los trimestres 3,4,5 y 6 al final del primer año y los trimestres 7 y 8 al final del segundo año.

(2) De la Tabla 4.3.1; sumando intereses, costo del aval y comisión de apertura de los trimestres 1 y 2 aplicándolos al inicio, intereses y costo del aval en los trimestres 3,

4, 5 y 6 al final del primer año y los intereses y costo del aval en trimestres 7 y 8 al final del segundo año.

(3) De la Tabla 4.5.2

## **4. RESULTADOS ESTUDIO ECONÓMICO**

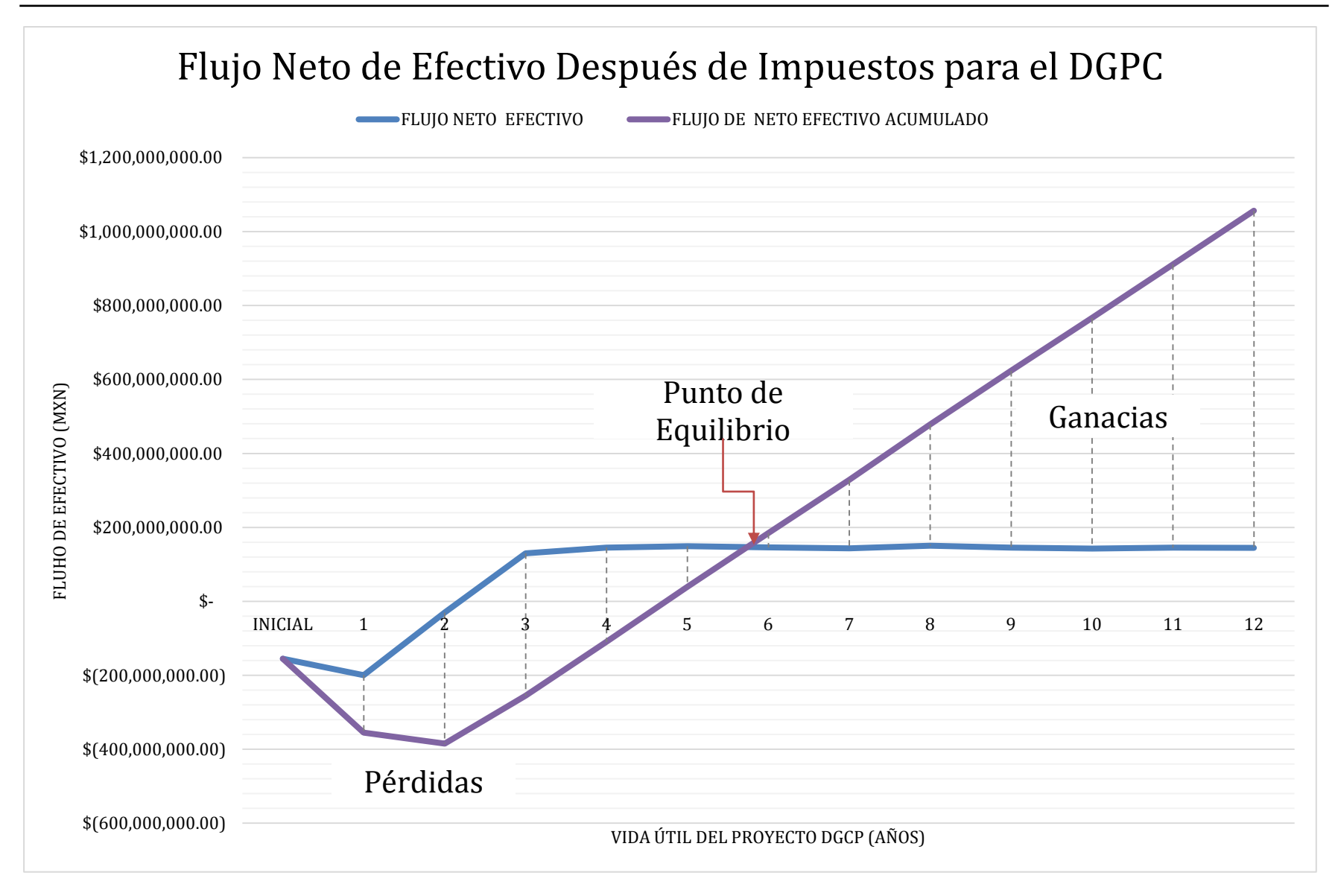

**Figura 4.5.4 Flujo Neto de Efectivo después de impuestos base costeo absorbente sin reserva, se aprecia que la inversión se recupera en un tiempo cercano a los 6 años.**

## **4. RESULTADOS ESTUDIO ECONÓMICO**

## **Tabla 4.5.4 Flujo de Efectivo aplicable a distintas TREMAS**

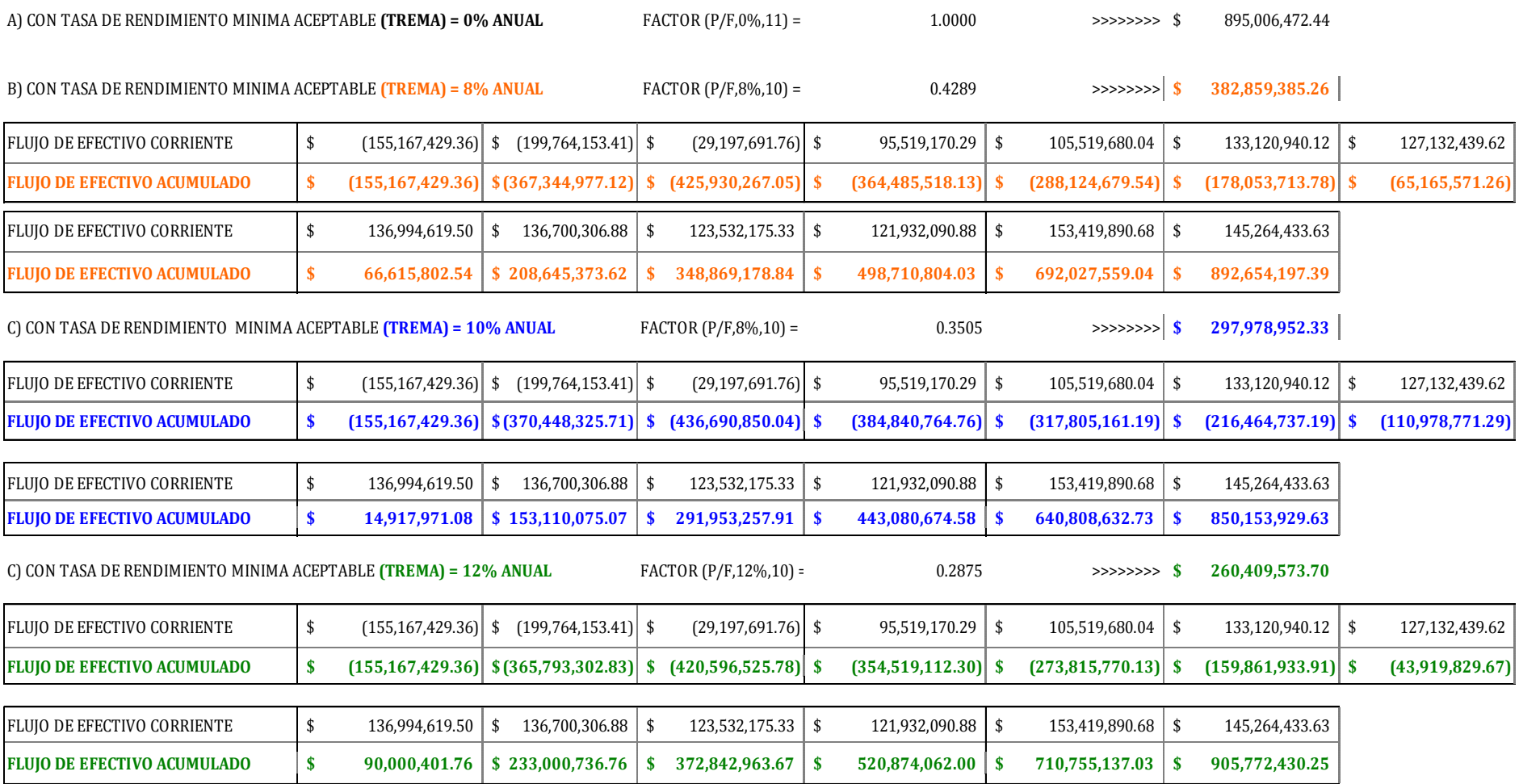
#### **4. RESULTADOS ESTUDIO ECONÓMICO**

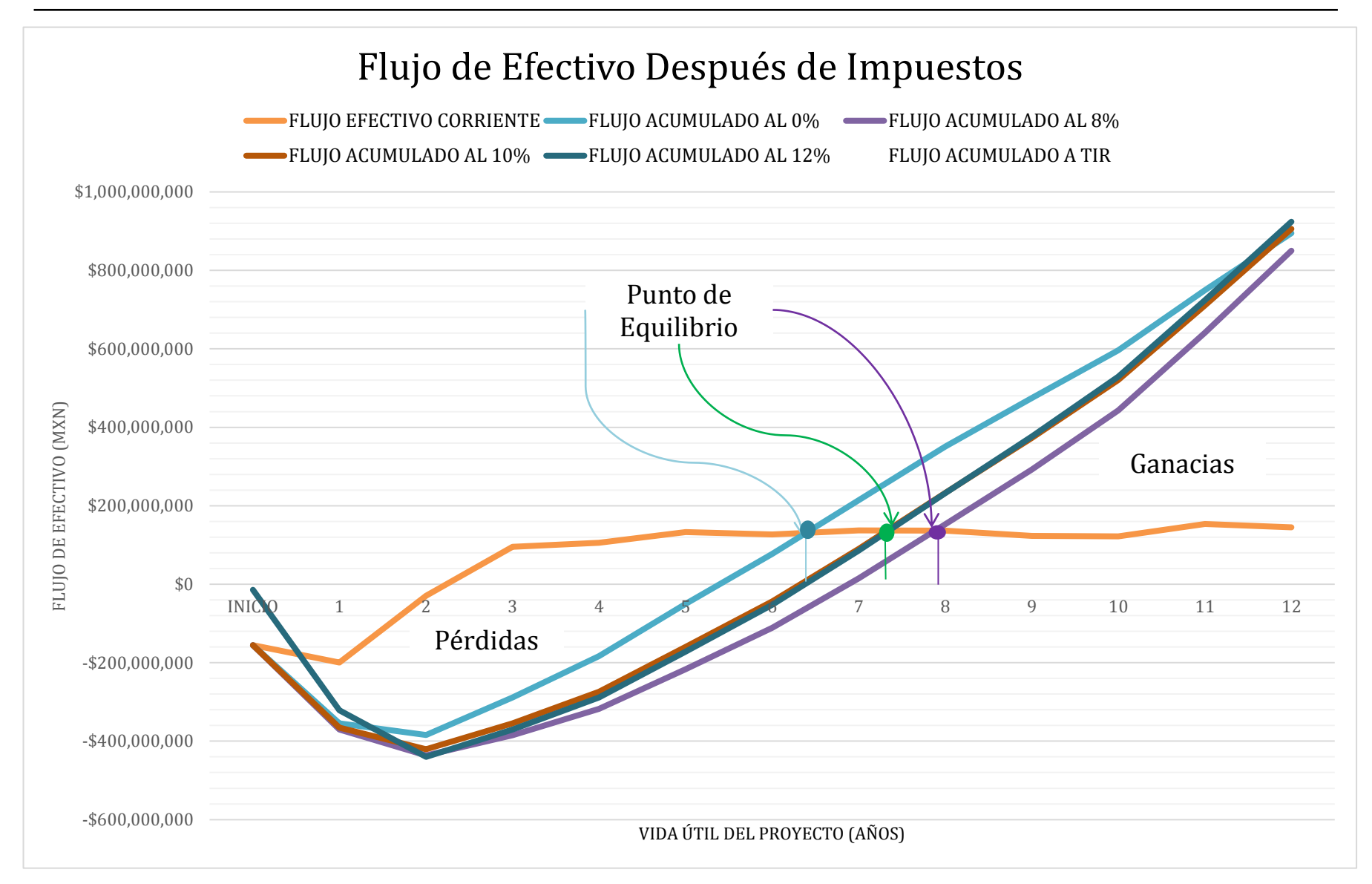

**Figura 4.5.6 Flujo Neto de Efectivo después de impuestos base costeo absorbente con reserva de depreciación y amortización después de TREMAS.**

### **4.6 Punto de Equilibrio o Nivelación**

Como parte del análisis de rentabilidad, se determinó el nivel de éxito de la puesta en marcha del Despojo Galvánico acoplado a la piroconversión en una planta hidrometalúrgica de zinc, se realizó el cálculo en función del ingreso de las ventas de hematita y conforme a los datos, se obtuvo que el precio de nivelación por tonelada de hematita es de \$1,987.65 por tonelada.

Tabla 4.3.1 atos para obtener el Precio de Nivelación **Tabla 4.6.1. Datos para obtener el Precio de Nivelación de la Hematita por** 

| X | Volumen de producción anual | 273,012.44     |
|---|-----------------------------|----------------|
| F | Costo Fijo Total Anual      | 245,476,871.76 |
| v | Costo Variable Unitario     | \$<br>806.78   |
|   | Costo Variable Total Anual  | 220,260,124.25 |
|   |                             | 1,705.32       |

Si se pudiera incrementar el precio de venta de la tonelada de hematita hasta \$2,380.12 pesos, el punto de nivelación con base al ingreso sería de aproximadamente \$17.36 millones de pesos, aunque se debe considerar el lapso de tiempo para cubrir esa cantidad con base en las ventas. Asimismo, se presenta el punto de nivelación pesimista donde se redujo el costo de venta hasta \$1,061.20 por tonelada, donde el punto de nivelación por ingreso sería con la cantidad aproximada de \$113.06 millones de pesos. Durante el estudio económico del punto de nivelación, se observó que si el precio disminuye a \$1,000 por cada tonelada de zinc, se tendrían pérdidas económicas considerables, donde el saneamiento y recuperación de la inversión a la empresa no sería posible, debido a que el costo de producir la hematita sería mayor que las ganancias generadas por la venta del producto.

**Tabla 4.6.2 Datos para obtener el Precio de Nivelación de la Hematita por** 

| Tabla 4.6.2 Datos para obtener el Precio de Nivelación de la Hematita por |                         |    |                  |  |                |  |  |  |
|---------------------------------------------------------------------------|-------------------------|----|------------------|--|----------------|--|--|--|
|                                                                           | En función del ingreso  |    | <b>Optimista</b> |  | Pesimista      |  |  |  |
| $P_{V}$                                                                   | Precio de Venta         | \$ | 2,380.12         |  | 1,061.20       |  |  |  |
| F                                                                         | Costo Fijo Total Anual  | \$ | 25,216,747.51    |  | 25,216,747.51  |  |  |  |
| v                                                                         | Costo Variable Unitario | \$ | 806.78           |  | 806.78         |  |  |  |
|                                                                           | PN                      |    | 38,147,359.49    |  | 105,179,175.13 |  |  |  |

## **4.7 Análisis de Sensibilidad**

Para realizar el estudio de sensibilidad el proyecto se plantean dos situaciones que se calcula y se presenta a continuación:

a) Disminución del precio de venta: Se disminuirán un 5% los precios de la hematita durante tres años.

b) Aumento de la materia prima para la producción de hematita durante los primeros 3 años

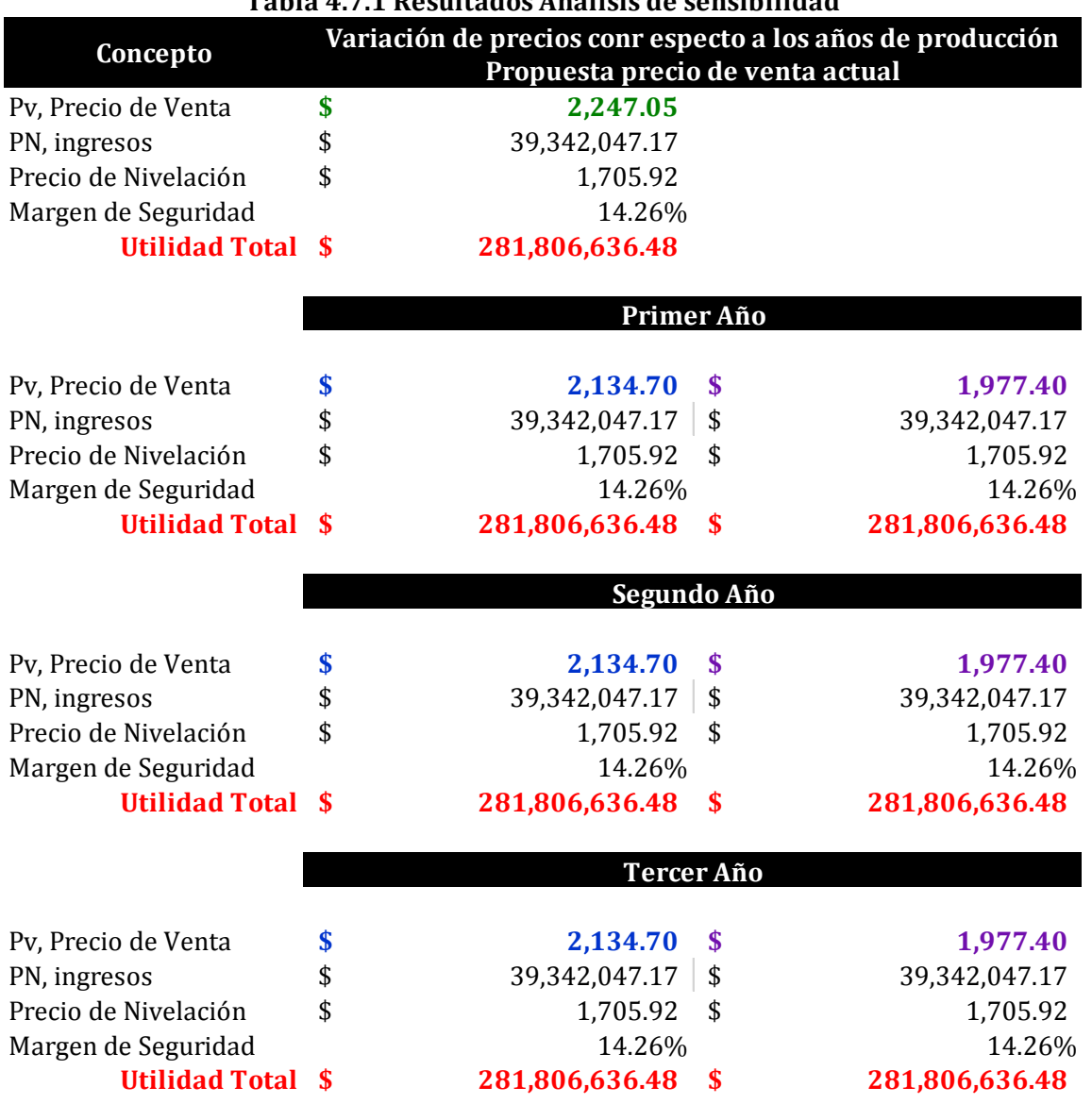

**Tabla 4.7.1 Resultados Análisis de sensibilidad**

# **Capítulo 5**

## **RESULTADOS ESTUDIO FINANCIERO**

Para una decisión de inversión adecuada es necesario determinar todos los flujos de efectivo dentro del proyecto, ingresos, costos, gastos, para así seleccionar la tasa mínima vigente del mercado, como referencia aceptable del rendimiento y la inversión. A continuación se calculan los criterios de evaluación financiera para la implantación del DGCP.

## **5.1 Valor Actual Neto (VAN)**

Resolviendo de acuerdo a la ecuación 3.5.2 de la página 31 con una tasa de interés del 10% en un periodo de 12 años y aplicando los criterios del VAN se concluye, dado que el resultado del VAN es mayor a cero o es positivo, que el proyecto deberá ser aceptado.

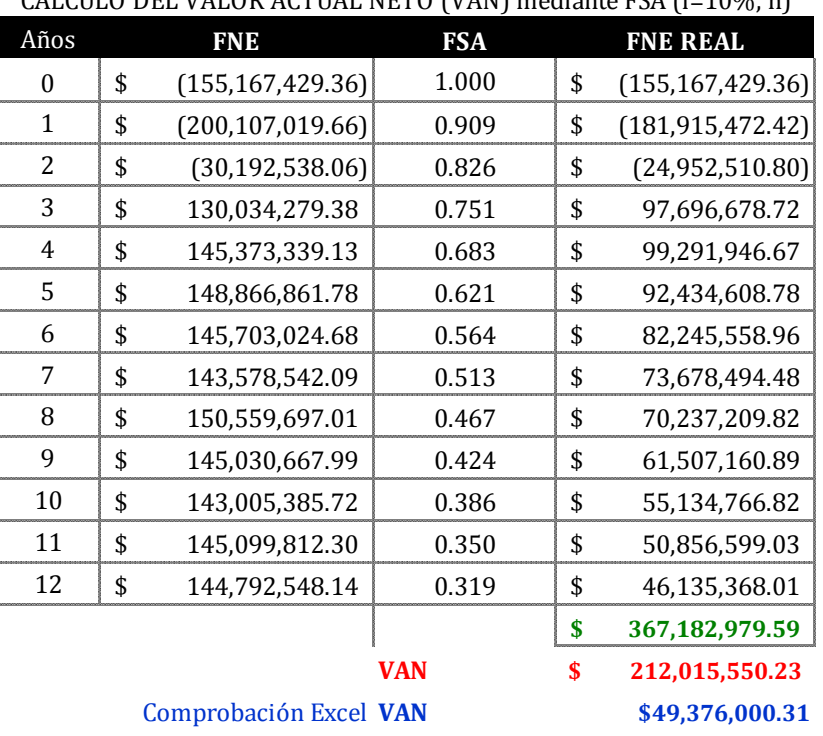

#### **Tabla 5.1.1**

 $C\hat{M}$ CULO DEL VALOR ACTUAL NETO (VAN) modianto FSA (i=10%, n)

## **5.2 Tasa de Rendimiento Mínima Aceptable**

La TREMA considera la tasa de Inflación más una Prima de Riesgo.

 $TREMA = \nIMDICE INFLACIONARIO + PRIMA DE RIESGO$ 

Considerando el Costo de Capital más una Prima al Riesgo, la TREMA queda expresada como:

$$
TREMA = COSTO DEL CAPITAL + PRIMA DE RIESGO
$$

Esto significa que un inversionista deberá considerar dos factores al definir la TREMA:

1) Su ganancia debe ser tal, que compense los efectos inflacionarios (en condiciones de inflación variable) o que pague el costo del capital.

Por lo tanto la Tasa Interna de Retorno tiene que ser superior al índice calculado (TREMA) equivalente al  $12.86\%$  para que el proyecto de la implantación del DGCP sea aceptado financieramente.

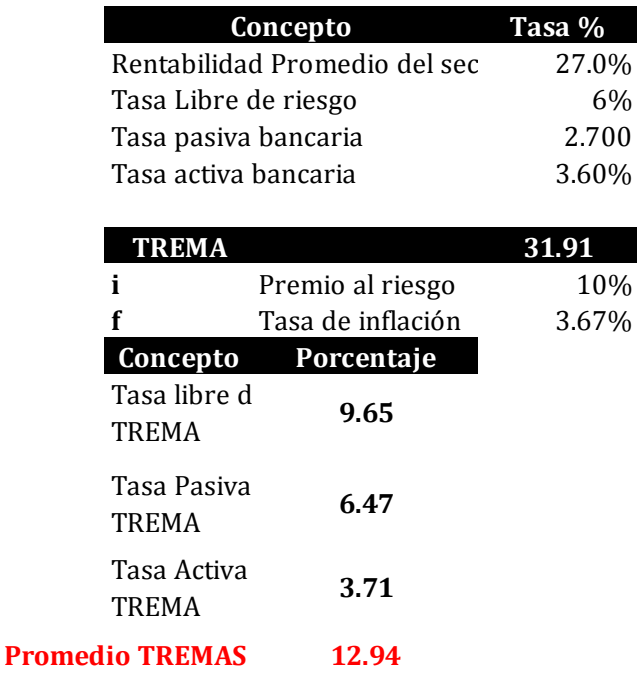

#### Tabla 12.2 martes Financieros para<br>dotorminor lo TDEMA Determinar la TREMA **determinar la TREMA Tabla 5. 2 índices Financieros para**

### **5.3 Tasa Interna de Retorno (TIR)**

Se emplea la ecuación 3.5.3ª de la página 34 para determinar la Tasa Interna de Retorno o Rendimiento y se obtiene:

$$
TIR = 0.135_1 + \left[\frac{49,376,00.31(0.135_2 - 0.1219_1)}{|367,182,979.59|}\right] = 13.69%
$$

### **Comprobación de la TIR.**

Para comprobar que la TIR calculada anteriormente, se realiza la comprobación mediante el valor del VAN con la tasa de la TIR. Se observa que el VAN no es exactamente igual a cero, esto debido por una parte al empleo de los decimales y la precisión del método.

| CÁLCULO DEL VALOR ACTUAL NETO (VAN) mediante FSA (i=10%, n) |                        |                    |       |                 |                     |  |  |
|-------------------------------------------------------------|------------------------|--------------------|-------|-----------------|---------------------|--|--|
| Años                                                        |                        | FNE                | FSA   |                 | <b>FNE REAL</b>     |  |  |
|                                                             | \$                     | (155, 167, 429.36) | 1.000 | \$              | (155, 167, 429.36)  |  |  |
|                                                             | \$                     | (200, 107, 019.66) | 0.909 | \$              | (181, 915, 472, 42) |  |  |
|                                                             | \$                     | (30, 192, 538.06)  | 0.826 | \$              | (24,952,510.80)     |  |  |
| 3                                                           | \$                     | 130,034,279.38     | 0.751 | \$              | 97,696,678.72       |  |  |
| 4                                                           | \$                     | 145,373,339.13     | 0.683 | \$              | 99,291,946.67       |  |  |
| 5                                                           | \$                     | 148,866,861.78     | 0.621 | \$              | 92,434,608.78       |  |  |
|                                                             | \$                     | 145,703,024.68     | 0.564 | \$              | 82,245,558.96       |  |  |
|                                                             | \$                     | 143,578,542.09     | 0.513 | \$              | 73,678,494.48       |  |  |
| 8                                                           | \$                     | 150,559,697.01     | 0.467 | \$              | 70,237,209.82       |  |  |
| 9                                                           | \$                     | 145,030,667.99     | 0.424 | \$              | 61,507,160.89       |  |  |
| 10                                                          | \$                     | 143,005,385.72     | 0.386 | \$              | 55,134,766.82       |  |  |
| 11                                                          | \$                     | 145,099,812.30     | 0.350 | \$              | 50,856,599.03       |  |  |
| 12                                                          | \$                     | 144,792,548.14     | 0.319 | \$              | 46,135,368.01       |  |  |
|                                                             |                        |                    | \$    | 367,182,979.59  |                     |  |  |
|                                                             | <b>VAN</b>             |                    |       | \$              | 212,015,550.23      |  |  |
|                                                             | Comprobación Excel VAN |                    |       | \$49,376,000.31 |                     |  |  |
|                                                             |                        |                    |       |                 | $= TIR(E15:E27)$    |  |  |
|                                                             |                        |                    | TIR   | 13.06%          |                     |  |  |

**Tabla 5.3.1**

El proyecto deberá ser aceptado bajo este criterio de evaluación, Ya que de acuerdo a los resultados obtenidos, el proyecto es rentable.

#### 13.69 TIR  $> 12.94$  TREMA

## **5.4 Relación Costo-Beneficio (RCB)**

#### **Tabla 5.4.1 Cálculo de los egresos e ingresos actualizados para determinar la Relación Costo Beneficio** Tabla 4.6.1 Cálculo de los egres actualizados para determinar la Relación Costo Beneficiones para de

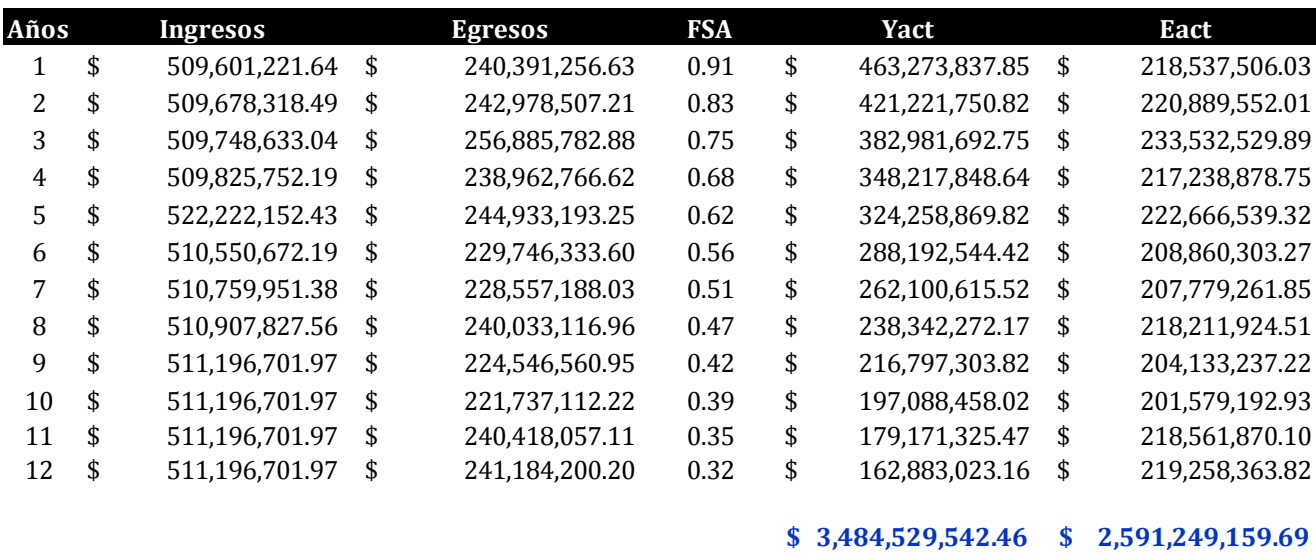

**RCB 1.269**

Empleando la ecuación de Relación Costo Beneficio:

$$
R_{C-B} = \frac{\sum_{1}^{n} \left[ \frac{Y_{t}}{(1+i)^{t}} \right]}{I_{0} + \sum_{1}^{n} \left[ \frac{E_{t}}{(1+i)^{t}} \right]}
$$

$$
RCB = \frac{3,484,529,542.46}{(-55,167,429.36 + 2,591,249,159.69)} = 1.269
$$

Este resultado indica que el proyecto gana 27 centavos por cada peso invertido, es decir, se obtiene una ganancia del 27%; y dado que RCB>1, el proyecto puede ser aceptado bajo este criterio de evaluación financiera.

## **5.5 Índice de Rentabilidad (IR)**

El índice de rentabilidad tiene la misma relación conceptual y metodológica que la razón costo beneficio. La diferencia está en que el IR mide el porcentaje de ganancias sobre la inversión inicial  $(I_0)$ , y no sobre los egresos totales del proyecto durante su vida útil, además considera los flujos de efectivo.

| Años          |     | FNE            | <b>FSA</b> |        | <b>FNE REAL</b> |
|---------------|-----|----------------|------------|--------|-----------------|
| 0             | -\$ | 155,167,429.36 | 1.00       | -\$    | 155,167,429.36  |
| 1             | -\$ | 200,107,019.66 | 0.91       | $-$ \$ | 181,915,472.42  |
| $\mathcal{P}$ | -\$ | 30,192,538.06  | 0.83       | -\$    | 24,952,510.80   |
| 3             | \$  | 130,034,279.38 | 0.75       | \$     | 97,696,678.72   |
| 4             | \$  | 145,373,339.13 | 0.68       | \$     | 99,291,946.67   |
| 5             | \$  | 148,866,861.78 | 0.62       | \$     | 92,434,608.78   |
| 6             | \$  | 145,703,024.68 | 0.56       | \$     | 82,245,558.96   |
| 7             | \$  | 143,578,542.09 | 0.51       | \$     | 73,678,494.48   |
| 8             | \$  | 150,559,697.01 | 0.47       | \$     | 70,237,209.82   |
| 9             | \$  | 145,030,667.99 | 0.42       | \$     | 61,507,160.89   |
| 10            | \$  | 143,005,385.72 | 0.39       | \$     | 55,134,766.82   |
| 11            | \$  | 145,099,812.30 | 0.35       | \$     | 50,856,599.03   |
| 12            | \$  | 144,792,548.14 | 0.32       | \$     | 46,135,368.01   |
|               |     |                | SUMA       | \$     | 367,182,979.59  |
|               |     |                | IR         |        | 2.37            |

**Tabla 5.5.1 Cálculo del Índice de Rentabilidad** 

#### **TIR 13.06%**

El resultado indica que por cada peso invertido inicial el proyecto genera \$ 1.37. Con base a estos datos se concluye que el proyecto debería ser aceptado ya que  $IR > 1$ .

## **5.6 Periodo de recuperación (PRec)**

Para determinar el periodo de recuperación de la empresa, donde la acumulación del flujo de efectivo sea igual a la inversión inicial, considerando los siguientes criterios para su aceptación:

- 1. Aceptar el proyecto cuando el PER sea inferior a la vida útil del proyecto
- 2. Entre menor sea el tiempo de recuperación, considerando el tiempo inicial, más atractivo será para el inversionista

Aplicando la ecuación 3.5.6a de la página 37 con base a los datos disponibles se llega a la tabla 5.6.1:

#### $T_{\text{max}}$  datos para la determinación de recuperación de recuperación de la inversión de la inversión empleada en la implantación del pe $C_{\text{max}}$ DGCP **inversión empleada en la implantación del DGCP Tabla 5.6.1 Datos para la determinación del periodo de recuperación de la**

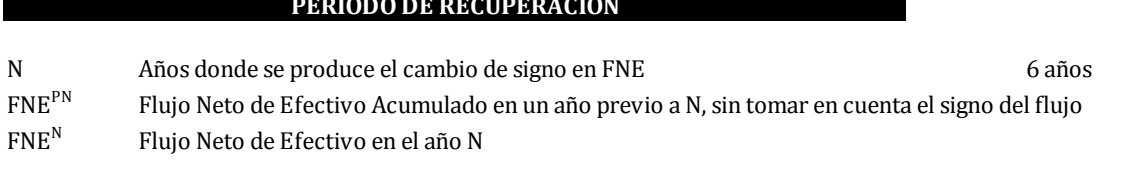

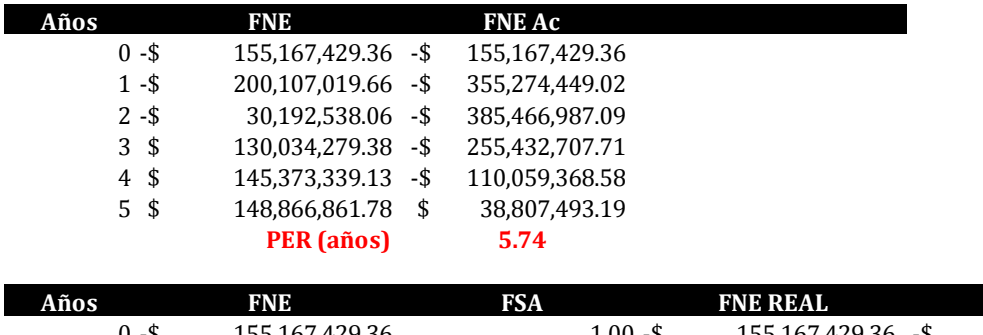

**PERIODO DE RECUPERACIÓN**

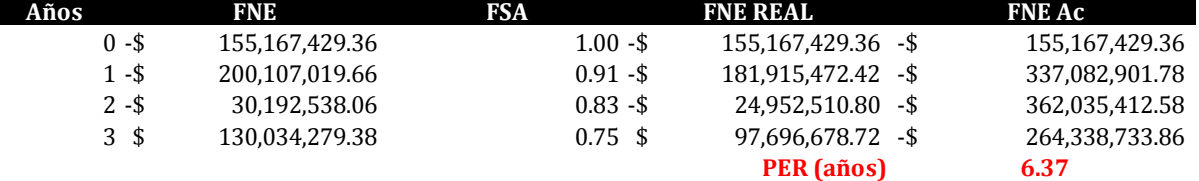

Se concluye que el periodo de recuperación actualizado PER es de 6.37 años, valor superior al obtenido en el cálculo del PER sin actualizar (5.74 $a\tilde{n}$ os), un poco después de la vida media del proyecto, sin embargo, bajo el criterio 1, el proyecto puede ser aceptado.

> $PER < PER_{act} < Vida Util$  $5.74 < 6.37 < 12 \text{ años}$

## **5.7 Cálculo de Riesgo**

Para evaluar el riesgo en el desarrollo del proyecto, se calcula la distribución de probabilidades de alguno de los criterios económicos ya conocidos, generalmente el valor presente neto (VAN) y a la tasa interna de retorno (TIR).

El objetivo de realizar un análisis a través de la distribución de probabilidades es tomar en cuenta la incertidumbre de las variables involucradas en la determinación de los flujos de efectivo neto del proyecto. La distribución de probabilidades de las variables generalmente se supone que es de forma aleatoria. Para determinar las distribuciones de probabilidad de estas bases de comparación, de los eventos que lo determinan, se utiliza la varianza para medir la incertidumbre. Lo anterior indica que, mientras más tiempo se considere la varianza esta tendrá que ser mayor. En la Tabla 5.7.1 se muestra el cálculo de varianza del FNE y se determinar que la probabilidad de éxito del proyecto sea mayor al 95%, para que sea aceptado, por lo tanto:

**Tabla 5.7.1 Tabla para el Cálculo del valor esperado y la varianza del FNE** 

| AÑO             |     | <b>PROMEDIO</b>    | Varianza      | <b>FSA</b>          |   | <b>VALOR ESPERADO</b> |               | $FSA^2$             | VARIANZA VPN     |
|-----------------|-----|--------------------|---------------|---------------------|---|-----------------------|---------------|---------------------|------------------|
| $\theta$        | -\$ | 622,224,568.42     | 1.91932E+15   | $1.000 - $$         |   | 622,224,568.42        |               | $1.000 - $$         | 622,224,568.42   |
|                 | \$  | 155,922,110.05     | 8.56896E+15   | $0.909$ \$          |   | 141,747,372.77        |               | $0.826$ \$          | 117,146,589.07   |
| 2               | \$  | 165.775.441.93     | $6.04994E+15$ | $0.826$ \$          |   | 137.004.497.46        |               | $0.683 \text{ }$ \$ | 93,575,915.21    |
| 3               | \$  | 138,730,108.32     | $6.6626E+15$  | $0.751$ \$          |   | 104.229.983.71        |               | $0.564$ \$          | 58,835,108.53    |
| 4               | \$  | 85,419,307.22      | 7.09349E+15   | $0.683 \text{ }$ \$ |   | 58,342,536.18         |               | $0.467$ \$          | 27, 217, 223. 71 |
| 5               | \$  | 168,421,675.52     | 5.58787E+15   | $0.621$ \$          |   | 104.576.609.59        |               | $0.386$ \$          | 40,318,810.06    |
| 6               | \$  | 84,021,378.77      | 5.76506E+15   | $0.564$ \$          |   | 47,427,877.88         |               | $0.319$ \$          | 15,111,983.51    |
|                 | \$  | 144,081,650.57     | 5.34889E+15   | $0.513$ \$          |   | 73,936,668.68         |               | $0.263$ \$          | 19,469,835.70    |
| 8               | \$  | 143,915,233.44     | 5.35607E+15   | $0.467$ \$          |   | 67,137,518.52         |               | $0.218$ \$          | 14,611,080.14    |
| 9               | \$  | 143,804,288.68     | 5.36087E+15   | $0.424 \text{ } $$  |   | 60,987,056.34         |               | $0.180 \text{ }$ \$ | 10,969,058.15    |
| 10              | \$  | 146,019,689.62     | 5.88494E+15   | $0.386$ \$          |   | 56,296,911.46         |               | $0.149$ \$          | 8,368,177.17     |
| 11              | \$  | 143,637,871.55     | 5.36806E+15   | $0.350 \text{ }$ \$ |   | 50,344,197.71         |               | $0.123$ \$          | 6,184,581.98     |
| 12              | \$  | 143,526,926.79     | 5.37286E+15   | $0.319$ \$          |   | 45,732,102.05         |               | $0.102 \text{ }$ \$ | 4,642,979.01     |
| <b>Promedio</b> |     | \$1,041,051,114.03 | 7.4339E+16    | \$7.81              | S | 325,538,763.94        | <sup>\$</sup> | 5.28<br>-\$         | 205,773,226.18   |
|                 |     |                    |               | E(VPN)              |   |                       |               |                     | 185,581,316.63   |

Normalizando la distribución del VPN se tiene:

 $P(VPN > 0) \sim 95\%$ 

$$
P(VPN > 0) = 1 - P(Z < \left(\frac{0 - 325,538,763.94}{185,581,316.63}\right)
$$

$$
P(VPN > 0) = 1 - P(Z < -1.7542)
$$

Como el valor de z equivale al 95.99%, el proyecto es aceptado ya que existe una probabilidad condicionada que indica la aceptación del proyecto cuando el éxito sea superior o igual al 95%.

# **Capítulo 6 ANÁLISIS DE RESULTADOS**

La inversión inicial de la implantación del proceso acoplado de DGPC es de \$307,936,732 millones de pesos e incluyen los gastos provenientes de la estructura de inversión y financiamiento para la limpieza del terreno, construcción e instalación de la planta. Considerando un préstamo financiero en el extranjero de \$113,458,727.36 MXN, con la propuesta de inversión con recursos propios de \$194,379,316.74 MXN (Tabla 4.2.1). Para realizar la inversión con financiamiento, el programa de amortización del crédito indica que una tasa correspondiente a 4.5% de interés anual permite el pago de recursos en un periodo de 10 años, considerando 2.5 años de periodo de gracia. Todo esto considerando los presupuestos de capacidades operativas para iniciar la producción de hematita a partir del proceso de zinc, valores como los gastos de administración, venta y comercialización que no varían entre capacidades y que el impacto proviene naturalmente de los gastos producidos, teniendo como idóneo el 100% de producción.

Con base en el historial de producción nacional de zinc (Tabla y Figura 4.1.1) [1] página 42 y 43 respectivamente se puede notar que para los últimos años (2010 – 2014) esta ha aumentado cuantiosamente lo que implica un aumento en la producción de jarosita y por consiguiente requiriendo de la ampliación de terrenos para su depósito por parte de la empresa. Es decir, se genera más residuo que el metal de valor y la comercialización y con ello una ligera variación en los pronósticos emitidos para la producción de zinc y de Jarosita (Tabla 4.1.2).

Se observa en la Tabla 4.4.4 que existe una variación en los valores del costo de producción, esto es consecuencia de los pronósticos obtenidos en la Tabla 4.1.2., mismos que permitieron mantener los gastos implícitos en la fabricación y almacenamiento de los materiales, tanto de las entradas de materia prima como la salidas del producto valuado, en los 12 años efectivos del proyecto. Dado que la eliminación del hierro en la producción de zinc, será más eficiente, se podrá obtener una mayor cantidad de hematita, lo que implica que aumenten los niveles de producción de zinc.

Los gastos de distribución y venta de la hematita por tonelada son atribuidos a las actividades de formulación y políticas de supervisión de las actividades de la empresa, y representan el 10% del costo de producción, valor que varía de acuerdo a la producción en cada año del proyecto, permitiendo obtener el Costo Total Unitario (Tabla 4.4.1) de la venta por tonelada de hematita siendo el primer año de \$1,108.05 (MXN) y sin considerar las reformas fiscales actuales.

Para el capital de trabajo se consideraron los recursos necesarios para poder operar durante los 12 años del proyecto, cubriendo así, los costos de materia prima, mano de obra, servicios auxiliares calculados en requerimientos de la producción bajo conceptos de producción y el valor de imprevistos para asegurar la participación del proyecto en el mercado.

La existencia del capital de trabajo está relacionada con la proyección de liquidez del proyecto, incluyendo los activos circulantes considerados para determinar la variación existente entre los 12 periodos evaluados. La tabla 4.2.8 muestra dicha diversificación, para el cambio de periodo de 2 a 5 años del capital de trabajo, la cual es positiva lo que implica la empresa invirtió en la implantación del DGCP es lógico. Aunque en el punto de arranque del proyecto se generó un flujo de efectivo negativo para los posibles inversionistas, pues hubo una salida de efectivo, se observa que para poder sustentar el proyecto se requiere de la inyección de más capital al proyecto hasta el 5º año.

El estado de pérdidas y ganancias (Tabla 4.5.2) se encuentra desglosado el volumen de ventas totales de la hematita. Cabe señalar que se consideró que los valores de inventarios al concluir el ejercicio son de 18 días de venta y que varían con respecto a la producción, a las ventas totales y al punto de reorden de la producción efectiva sobre el almacenamiento de materia prima y producto final aumentando a lo largo del tiempo de vida del proyecto.

Es importante enfatizar los impuestos que se aplican a la industria. El ISR indica el porcentaje de las utilidades generadas durante el ejercicio y destinadas al gobierno. Para este caso y modificado de acuerdo a las nueva reformas fiscales, se aplicó el 30% con un intervalo de \$70 mdp a \$78mdp adicionales al pago de utilidades a los trabajadores, impuesto vigente en México conforme a la Ley 2015, y que conforman el 10% de las utilidades de operación. Así, se obtienen utilidades de \$150 mdp para el primer año. Al aplicar los criterios gubernamentales, se obtiene el Flujo de Efectivo después de impuestos, bajo el sistema de valuación de costeo absorbente sin reserva de amortización y depreciación lo que permite definir el destino de recursos durante el tiempo de vida del proyecto. Empleando las Tablas 4.2.3, 4.2.4, 4.2.7 para estructurar las entradas y salidas de efectivo, se logra definir que el punto de equilibrio para la inversión es de aproximadamente 5.8 años.

79

Considerando la inversión de los socios para este proyecto, se establecen las Tasas de Rendimientos Mínimas Atractivas Aceptables del 8, 10 y 12% y que se considera una TREMA del 12%, el punto de equilibrio de la implantación del DGCP se cubriría en un periodo de tiempo superior a los 7.5 años.

Para determinar el precio mínimo de venta de la hematita por tonelada se emplearon los datos de volumen de producción, los costos fijos y variables anuales propuestos aplicables al DGCP concluyendo un valor de \$1,987.65 (MXN) y con un precio de tonelada de hematita bajo un criterio optimista, es decir, hasta \$2,380.12 y bajo estas condiciones, el punto de nivelación del DGCP se puede dar en menor tiempo, con una capacidad de planta superior al 100%. Sin embargo, también se establece que no se puede vender en un precio inferior a \$1,061.20 (MXN) ya que la posibilidad de rescatar la inversión y llegar al punto de equilibrio tardaría más tiempo del calculado, lo que aumentaría los pasivos generados en el ejercicio.

Referente al estudio financiero se obtuvieron los criterios de aceptación o rechazo donde el Valor Actual Neto corresponde a \$212,015,550.23 superior a 0 y de acuerdo a los criterios establecidos, el proyecto se acepta. Realizando una comprobación, se obtiene una cantidad diferente, sin embargo sigue siendo mayor a 0, por lo tanto, se acepta bajo condiciones de operación establecidas.

Para poder determinar la tasa de rendimiento mínima aceptable se investigaron índices financieros tales como la rentabilidad promedio del sector correspondiente al 27% para la industria minera, así como la tasa bancaria pasiva y activa, para inversionistas, 2.7% y 3.6% respectivamente. Para la sustitución de la producción de jarosita en el proceso convencional de la hidrometalurgia del zinc, se consideró la inflación en México por un periodo de 5 años, donde el promedio equivale a 3.67% y así mismo se determinó mediante el promedio de los diversos indicadores financiero aplicables a la nación (Tabla 5.2), la TREMA equivale a 12.95% y con base a los principios establecidos, la Tasa Interna de Retorno debe ser mayor a este valor para que el proyecto sea viable y pueda aceptarse, al emplearse la ecuación 3.5.3 los Valores Actuales Netos generados durante

el ejercicio equivale a 13.69% y realizando la comprobación en Excel de la Tabla 5.3.1 el valor calculado es de 13.06% y bajo los criterios establecidos, se acepta.

La Relación Costo Beneficio del proyecto indica que se ganan 27 centavos por cada peso invertido, es decir, se obtiene una ganancia del 27% y dado que el  $RCB = 1.27 > 1$ , el proyecto se aprueba, con un índice de rentabilidad del 2.37.

Aun cuando se tienen los índices financieros aprobatorios, se debe considerar el periodo de recuperación del proyecto, correspondientes a las ecuaciones establecidas para ello, y considerando los Flujos Netos de Efectivo, el lapso de tiempo se encuentra entre 5.74 y 6.37 años, coincidiendo con los resultados gráficos del punto de equilibrio del estudio económico (Figuras 4.2.8 y 4.5.6), así la decisión es aprobatoria ya que la inversión se recupera en un tiempo menor que el periodo máxima de vida de la implantación del DGCP para 12 años.

Finalmente para el cálculo del riesgo se evaluó la distribución de probabilidad de donde se sugiere que la probabilidad de éxito debe ser mayor al 95% para ser aceptada obteniendo un valor de z equivalente al 95.99% superando al valor establecido, por lo que la implantación del DGCP es viable económicamente, siendo una opción rentable al tratamiento de la Jarosita en la industria del zinc.

# **Capítulo 7**

## **CONCLUSIONES**

- Existe una producción de jarosita mayor en relación con la producción de zinc, lo implica que la disposición de terrenos para depositar el residuo aumenta y hace que el uso del DGCP sea más atractivo ambiental y financieramente.
- El precio que permite obtener una mayor ganancia dentro de la producción de hematita corresponde a  $$2,380.00 (MXN)$ , con un precio de nivelación de  $$1,987.65$  (*MXN*) por tonelada.
- **↓** La comprobación del Valor Actual Neto corresponde a \$49,376,00.31 > 0 bajo el criterio establecido, el proyecto se acepta.
- La TIR es 0.75 mayor a la TREMA y bajo los criterios establecidos, el proyecto se acepta.
- La Relación Costo Beneficio y el índice de Rentabilidad son mayores a 1, por lo que el proyecto se acepta.
- El tiempo de recuperación en valores constantes para el proyecto corresponde a un intervalo de tiempo correspondiente a  $5.74 \text{ años} < 6.37 \text{ años} < 8 \text{ años}$ dependiendo de las Tasas de Interés aplicables al proyecto.
- Al aumentar la TREMA el tiempo de recuperación de la inversión aumenta.
- La probabilidad de éxito corresponde al 95.99%.
- El proceso de DGCP es ambientalmente y financieramente sustentable bajo los criterios establecidos en este estudio.

## **Capítulo 8**

## BIBLIOGRAFÍA Y REFERENCIAS

[1] Grupo Peñoles, *Informe Desarrollo Sustentable 2012* [en línea]. México, [Fecha de consulta: 23 Febrero 2014]. Disponible en: *[http://cs.penoles.com.mx/cs/groups/public/documents/document/bmv0/mday/~e](http://cs.penoles.com.mx/cs/groups/public/documents/document/bmv0/mday/~edisp/prodextranet002501.pdf) [disp/prodextranet002501.pdf](http://cs.penoles.com.mx/cs/groups/public/documents/document/bmv0/mday/~edisp/prodextranet002501.pdf)*

[2] G. Sanjuan Sanjuan Determinación del mecanismo controlante de la piroconversión del Cloruro Ferroso Tetrahidratado a Hematita. Tesis Licenciatura UNAM Facultad de Química, México,2009.

[3] O. Vázquez Gómez. Implantación del despojo galvánico y la piroconversión en la hidrometalurgia el zinc. Tesis Licenciatura. UNAM. Facultad de Química. México 2005.

[4] A. Flores Rivera. Viabilidad del uso del despojo galvánico y la piroconversión para remover el hierro de una planta hidrometalúrgica de zinc. Tesis Licenciatura. UNAM. Facultad de Química. México 2012.

[5]Cámara Minera de México (CAMIMEX), Situación de la *Minería Mexicana en 2014- Informe Anual 2013* [en línea]. México, [Fecha de consulta: 23 Febrero 2015]. Disponible en:

*<http://www.camimex.org.mx/files/7513/8194/4449/situacion.pdf>*

[6] Informe Anual 2013 [en línea] *[http://invest.penoles.com.mx/PortalRI/faces/pages\\_Operaciones/InformacionOper](http://invest.penoles.com.mx/PortalRI/faces/pages_Operaciones/InformacionOperativa?_afrLoop=1618523484844229) [ativa?\\_afrLoop=1618523484844229](http://invest.penoles.com.mx/PortalRI/faces/pages_Operaciones/InformacionOperativa?_afrLoop=1618523484844229)*

[7] Informe Anual 2014 Disponible [en línea] *<http://www.33docu.com/minisite/penoles/2007/IA07ESP/>*

[8]Desarrollo Sustentable [en línea]

*[http://www.33docu.com/minisite/penoles/2006/IA06ESP/](http://www.33docu.com/minisite/penoles/2006/ia06esp/)*

[9] Infraestructura y Manejo de Materiales al Depósito Sur [en línea] *[http://sinat.semarnat.gob.mx/dgiraDocs/documentos/coah/estudios/2005/05CO2](http://sinat.semarnat.gob.mx/dgiraDocs/documentos/coah/estudios/2005/05CO2005MD018.pdf) [005MD018.pdf](http://sinat.semarnat.gob.mx/dgiraDocs/documentos/coah/estudios/2005/05CO2005MD018.pdf)*

### **Bibliografía Complementaria**

- Diario Oficial de la Federación, *Parámetros de Estimación de Vida Útil 2012* [en línea]. México, [Fecha de consulta: 23 Febrero 2014]. Disponible en: *[http://www.dof.gob.mx/nota\\_detalle.php?codigo=5264340&fecha=15/](http://www.dof.gob.mx/nota_detalle.php?codigo=5264340&fecha=15/08/2012) [08/2012](http://www.dof.gob.mx/nota_detalle.php?codigo=5264340&fecha=15/08/2012)*
- ❖ S. E. James, J. L. Watson y Peter "Zinc production- A survey of existing smelter and refinaries". Lead - Zinc 2000, TMS, Warrendanle, PA, USA, 2000, 205 - 225.
- \* Producto interno bruto minería, sección impuestos en línea] *[http://www.inegi.org.mx/inegi/contenidos/notasinformativas/pib\\_prec](http://www.inegi.org.mx/inegi/contenidos/notasinformativas/pib_precr/NI-PIBCR.pdf) [r/NI-PIBCR.pdf](http://www.inegi.org.mx/inegi/contenidos/notasinformativas/pib_precr/NI-PIBCR.pdf)*
- Prima de Riesgo por Préstamo [en línea] *<http://datos.bancomundial.org/indicador/FR.INR.RISK>*
- \* Tasa de Interés activa Bolsa Mexicana de Valores [en línea] *<http://datos.bancomundial.org/indicador/FR.INR.LEND>*
- Sapag, C, Navir, Preparación y Evaluación de Proyectos. Ed. McGraw-Hill, 4ª. Edición, México 2001
- \* Ross, et al. Corporate Finance 5th. Edition, U.S. A McGraw-Hill, 2000
- Hodson Maynard, William K Manual de Ingeniería Industrial, McGraw-Hill, México 2003
- Del Río González, Cristobal Costos I (Históricos), ECASA, México 2001
- Del Río González, Cristobal Costos II (Predeterminados), ECASA, México 2001
- Del Río González, Cristobal Costos III (Variables de distribución, Administración y toma de decisiones), ECASA, México 2001
- Bolivar Villagómez Héctor, Elementos para la evaluación de proyectos de inversión, 2ª Edición. México, UNAM, Facultad de Ingeniería 2005
- Sipper Daniel, Planeación y Control de la producción, McGraw-Hill, México, 2001

*Los planes bien pensados y el arduo trabajo Llevan a la prosperidad, Pero los atajos tomados a la carrera Conducen a la pobreza.*

*Proverbios 21:5*